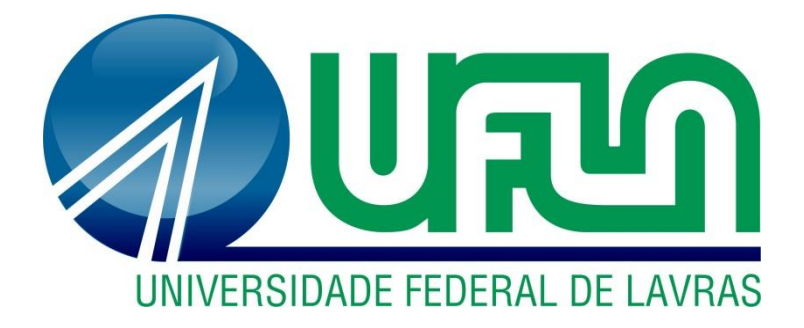

## **MILENA CAMILA DE OLIVEIRA MILLENA CRISTINA BARROS**

# **DESENVOLVIMENTO DE UMA FERRAMENTA ELETRÔNICA PARA DIMENSIONAMENTO DE ESTACAS DE CONCRETO PRÉ-MOLDADO**

**LAVRAS-MG 2019**

## **MILENA CAMILA DE OLIVEIRA MILLENA CRISTINA BARROS**

### **DESENVOLVIMENTO DE UMA FERRAMENTA ELETRÔNICA PARA DIMENSIONAMENTO DE ESTACAS DE CONCRETO PRÉ-MOLDADO**

Trabalho de Conclusão de Curso apresentado à Universidade Federal de Lavras, como parte das exigências do curso de Engenharia Civil, para obtenção do título de Bacharel.

Prof. Me. Eduardo Souza Cândido Orientador

> **LAVRAS-MG 2019**

### **MILENA CAMILA DE OLIVEIRA MILLENA CRISTINA BARROS**

## **DESENVOLVIMENTO DE UMA FERRAMENTA ELETRÔNICA PARA DIMENSIONAMENTO DE ESTACAS DE CONCRETO PRÉ-MOLDADO DEVELOPMENT OF AN ELETRONIC TOOL FOR THE PRECAST CONCRETE PILE FOUNDATIONS DESIGN**

Trabalho de Conclusão de Curso apresentado à Universidade Federal de Lavras, como parte das exigências do curso de Engenharia Civil, para obtenção do título de Bacharel.

APROVADA em 07 de novembro de 2019. Me. Eduardo Souza Cândido - UFLA Dr. Ígor José Mendes Lemes - UFLA Me. Raquel Mariano Linhares - UFLA

> Prof. Me. Eduardo Souza Cândido Orientador

> > **LAVRAS – MG 2019**

#### **AGRADECIMENTOS**

À Universidade Federal de Lavras, especialmente ao Departamento de Engenharia, pelos recursos oferecidos para uma graduação de excelência.

Ao Laboratório de Geotecnia e Pavimentação pela infraestrutura oferecida para o desenvolvimento desse trabalho.

Ao professor orientador Eduardo Souza Cândido pela paciência, compreensão e horas de dedicação para que este trabalho fosse moldado da melhor forma, agregando ainda mais conhecimento à nossa formação.

À Matriz Engenharia pelo projeto cedido para a execução deste trabalho.

Aos nossos pais, pelo amor, carinho, cuidado, incentivo e motivação.

Aos amigos, Fernanda e Alexandre, pelo suporte, companheirismo e constante troca de conhecimento.

Aos demais amigos, familiares e professores que de alguma forma contribuíram para o desenvolvimento e conclusão desse trabalho.

Muito Obrigada!

*"Mesmo que já tenhas feito uma longa caminhada, há sempre um novo caminho a fazer."*

*(Santo Agostinho)*

#### **RESUMO**

O presente trabalho tem como objetivo principal proporcionar maior eficiência e produtividade no processo de dimensionamento de fundações do tipo estacas de concreto prémoldado, por meio da utilização de uma ferramenta computacional. Nesse sentido, apresentase neste trabalho o desenvolvimento de um software utilizando a linguagem de programação Pascal orientada a objetos, empregando a plataforma Delphi, capaz de determinar a capacidade de carga em estacas por três métodos semi-empíricos: Aoki-Velloso (1975), Décourt-Quaresma (1978) e Teixeira (1996). A determinação da capacidade de carga e dimensionamento das estacas parte de resultados de sondagem de simples reconhecimento do solo com o SPT (*Standart Penetration Test*), características das estacas a serem empregadas e carga atuante nos pilares. Com isso, torna-se possível obter um relatório final, o qual contempla o dimensionamento das estacas, considerando a possibilidade ou não de se fazer emendas e o número de estacas necessárias por bloco de coroamento. Sendo fornecido o valor das estacas por metro, o custo da mobilização e desmobilização do bate estaca e equipamentos e do valor referente a cada emenda em solda, obtém-se também o valor total a ser investido; determinando assim o dimensionamento com maior viabilidade econômica. Como forma de validação fez-se a resolução de dois problemas descritos na literatura e procedeu-se a comparação e discussão dos resultados. Além disso, a fim de demonstrar a aplicabilidade e eficiência do *s*oftware, realizou-se um estudo de caso utilizando uma edificação a ser construída na cidade de Lavras, Minas Gerais. Por fim, pode-se perceber que os objetivos anteriormente estabelecidos foram contemplados, visto que o programa se mostrou eficaz tanto nas validações quanto no estudo de caso realizado, possuindo grande aplicabilidade tanto no ambiente de trabalho quanto no ambiente acadêmico.

Palavras-chave: Software. Fundações. Estacas. Concreto pré-moldado. Capacidade de carga.

## **LISTA DE ILUSTRAÇÕES**

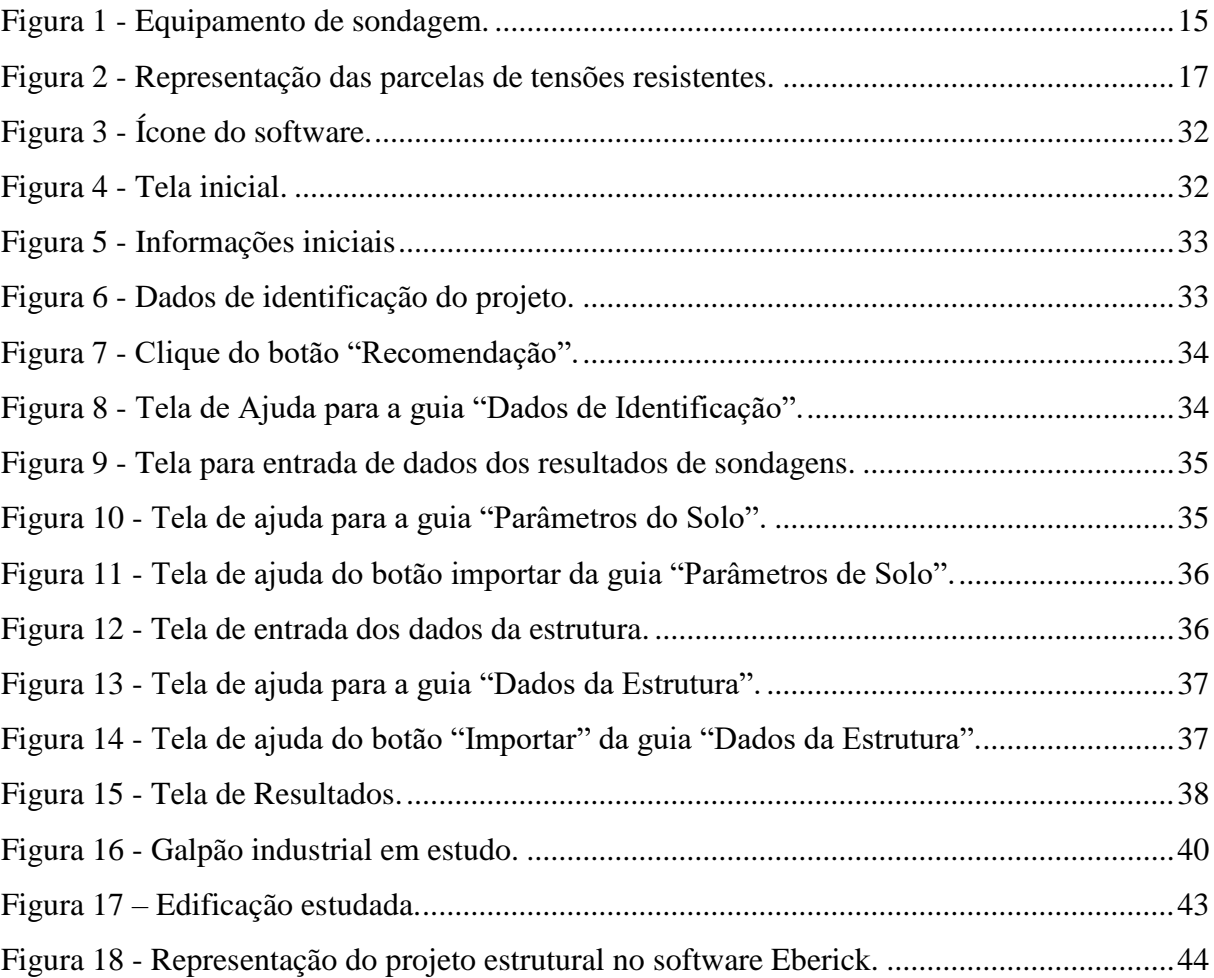

### **LISTA DE FLUXOGRAMAS**

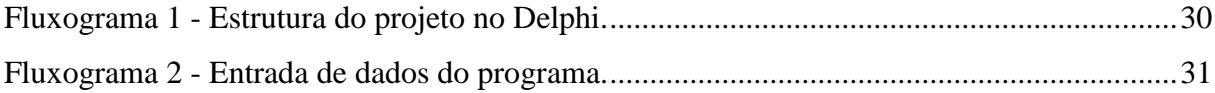

### **LISTA DE TABELAS**

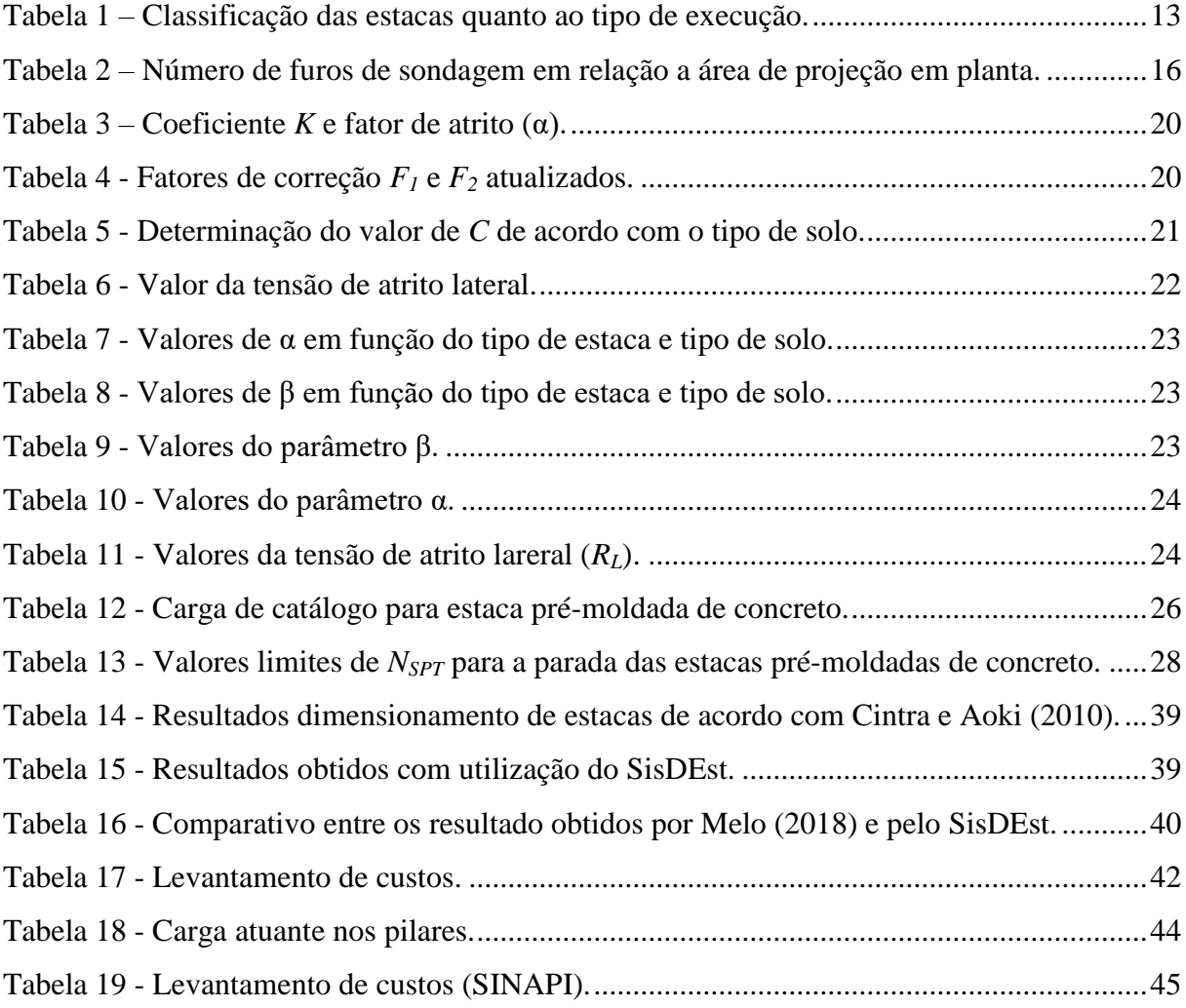

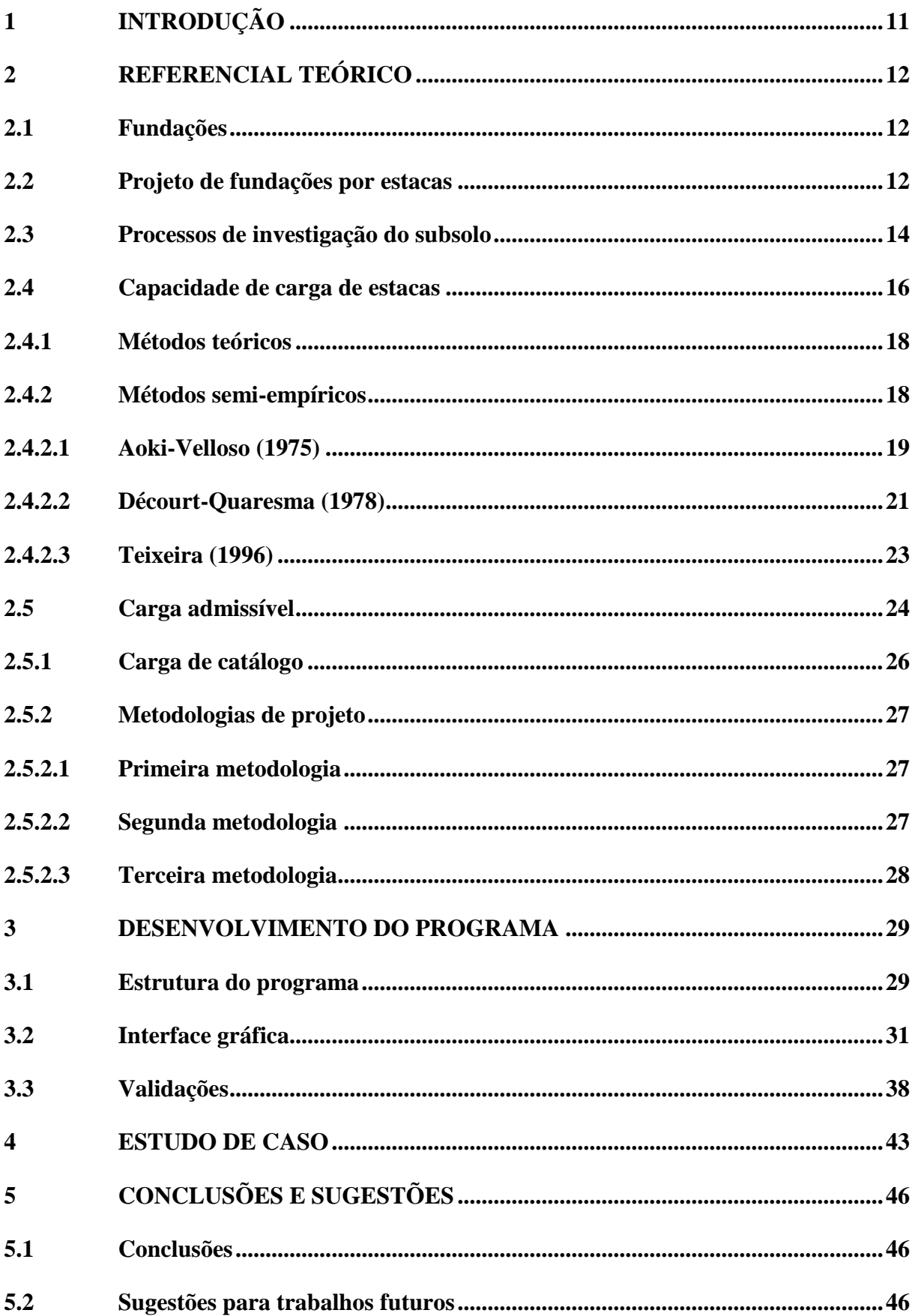

## **SUMÁRIO**

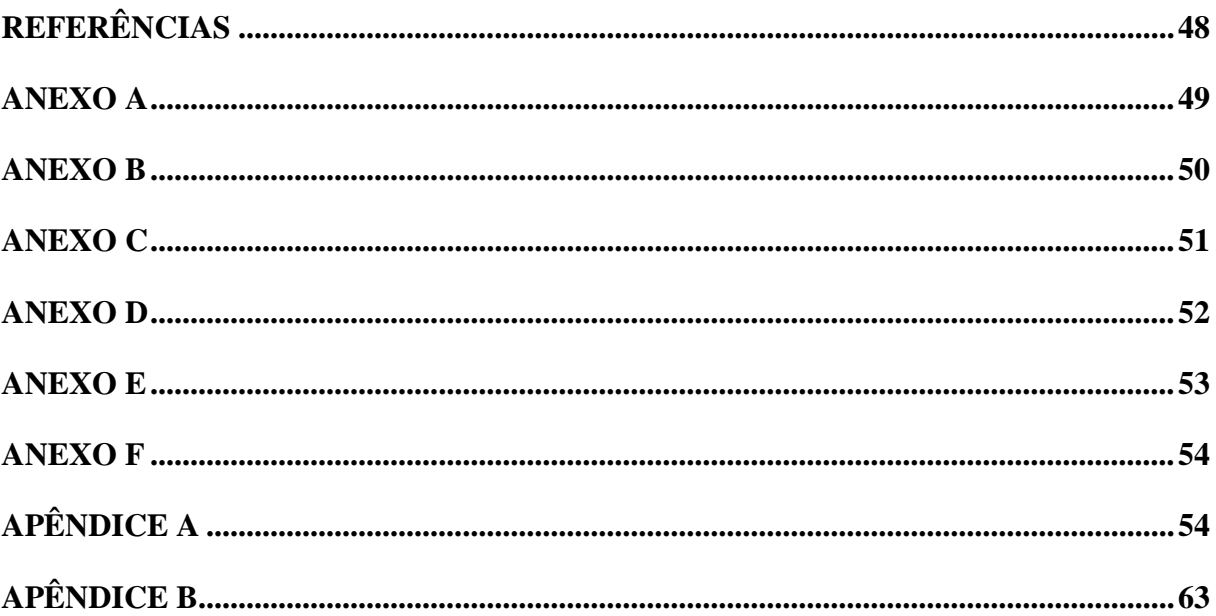

### <span id="page-11-0"></span>**1 INTRODUÇÃO**

O projeto estrutural de uma edificação deve levar em consideração as cargas atuantes. De acordo com a NBR 6120 (ABNT, 2019), essas cargas são classificadas em permanentes e acidentais. Correspondem às cargas permanentes o peso próprio da estrutura e de todos os elementos construtivos fixos. Cargas acidentais são aquelas atuantes na estrutura em função do uso da edificação. Todas essas cargas devem ser transmitidas com segurança ao solo; e os elementos responsáveis por essa transmissão são as fundações.

As fundações são indispensáveis no projeto de uma edificação e, um dimensionamento correto garante o desenvolvimento de um projeto seguro e economicamente viável. A NBR 6122 (ABNT, 2010) classifica as fundações em superficiais e profundas. A determinação do tipo de fundação a se adotar é considerada uma parte delicada do projeto, uma vez que a escolha incorreta pode gerar elevados custos e até mesmo torná-lo inviável.

Vechia (2018) destacou, que com o crescimento populacional acelerado e grande concentração de pessoas nos centros urbanos, a verticalização das construções surgiu como uma maneira de solucionar o problema da falta de espaço. Em edificações de grande porte e com alturas elevadas são utilizadas fundações profundas. Estas também são empregadas em terrenos cujo subsolo apresenta camadas superficiais com baixas resistências, exigindo a necessidade de se alcançar camadas mais profundas de solo.

As fundações por estacas, foco deste trabalho, são exemplos de fundações profundas e podem ser confeccionadas, conforme a NBR 6122 (ABNT, 2010), com a utilização de diversos materiais. De acordo com Hachich et al. (1998), entre esses materiais disponíveis para a produção de estacas, o concreto pré-moldado se destaca devido ao controle de qualidade que se pode exercer tanto na confecção quanto na cravação.

Segundo Costa (2015), com o avanço tecnológico, o universo da Engenharia Civil vem se beneficiando de recursos para otimizar os processos de cálculo. O dimensionamento de elementos de fundação do tipo estaca é função de diversos parâmetros e geométricos que, quando empregados com o auxílio de ferramenta computacional, tornam o dimensionamento fácil, rápido e otimizado.

Dentro desse contexto, sabendo-se que os projetos de engenharia devem ser realizados sempre com segurança e buscando alternativas economicamente viáveis, este trabalho tem como objetivo principal desenvolver, validar e aplicar um software para o dimensionamento de estacas de concreto pré-moldado de acordo com as normas vigentes.

#### <span id="page-12-0"></span>**2 REFERENCIAL TEÓRICO**

#### <span id="page-12-1"></span>**2.1 Fundações**

As edificações estão submetidas a ações verticais e horizontais, entre elas o peso próprio da estrutura, cargas acidentais e excepcionais. Os esforços ocasionados por estas ações produzem reações nos apoios que são distribuídos ao solo por intermédio dos elementos de fundação.

Segundo a NBR 6122 (ABNT, 2010), as fundações podem ser classificadas em superficiais e profundas. As fundações superficiais são aquelas que transmitem as cargas ao terreno pela base e que a profundidade de assentamento em relação ao terreno é inferior a duas vezes a sua menor dimensão. Incluem-se neste tipo de fundação as sapatas, os blocos e os *radiers*. Já as fundações profundas (estacas e tubulões) transmitem cargas ao terreno pela base (resistência de ponta), por sua superfície lateral (resistência de atrito) ou por uma combinação das duas. Estas devem ser apoiadas a uma profundidade superior ao dobro de sua menor dimensão em planta e, no mínimo, três metros.

De acordo com Velloso e Lopes (2010), a determinação do tipo de fundação a ser empregada é função das características de resistência do solo e de fatores como o custo e o prazo de execução. Compete ao projetista a escolha da melhor alternativa que atenda aos requisitos de projeto.

#### <span id="page-12-2"></span>**2.2 Projeto de fundações por estacas**

No caso de solos com camadas superficiais de baixa resistência e quando as cargas da edificação são elevadas, torna-se indispensável que as fundações atinjam camadas resistentes. Sendo assim, faz-se necessária a adoção de fundações profundas.

As fundações do tipo estacas, caracterizadas como fundações profundas, são definidas conforme a NBR 6122 (ABNT, 2010, p. 2) como sendo um "elemento de fundação profunda executado inteiramente por equipamentos ou ferramentas, sem que, em qualquer fase de sua execução, haja descida de operário. Os materiais empregados podem ser: madeira, aço, concreto pré-moldado, concreto moldado *in situ* ou mistos".

Velloso e Lopes (2010) ressaltaram que entre os materiais utilizados na confecção de estacas o concreto se destaca devido a sua resistência aos agentes agressivos e sua capacidade de suportar bem as variações de umidade. Além disso, possibilita a execução de estacas de pequena e grande capacidade de carga.

Velloso e Lopes (2010, p. 198) afirmaram ainda que a "grande vantagem das estacas pré-moldadas sobre as moldadas no terreno está na boa qualidade do concreto que se pode obter e no fato de que os agentes agressivos, eventualmente encontrados no solo, não terão nenhuma ação na pega e cura do concreto". Outra vantagem das estacas de concreto prémoldado é a capacidade de transpor camadas de solos muito moles, nas quais a concretagem no local poderia apresentar problemas. Entretanto, o comprimento máximo de transporte das estacas pré-moldadas de concreto é de doze metros, limitando seu comprimento de projeto caso não haja possibilidade de emendas. Além disso, o processo de cravação dessas estacas pode gerar vibrações excessivas, causando possíveis patologias em edificações vizinhas.

Além de serem classificadas de acordo com o material de fabricação, as estacas são classificadas também em dois grupos, conforme o tipo de deslocamento que provocam ao serem executadas: estacas de deslocamento e de substituição. As estacas de deslocamento são cravadas no solo, promovendo o seu deslocamento horizontal. As estacas de substituição são escavadas, ou seja, o solo no espaço onde a estaca irá ocupar é removido, causando assim uma redução nas tensões horizontais geostáticas (VELLOSO; LOPES, 2010).

Segundo Velloso e Lopes (2010, p. 181), "em alguns processos de estacas escavadas, em que não há praticamente remoção de solo e/ou, na ocasião da concretagem, são tomadas medidas para reestabelecer as tensões geostáticas (ao menos parcialmente) [...]". Assim, temse uma categoria intermediária, denominada "sem deslocamento". A [Tabela](#page-13-0) 1 relaciona o tipo de estaca (de acordo com o material empregado) com a sua classificação conforme com o processo de execução.

<span id="page-13-0"></span>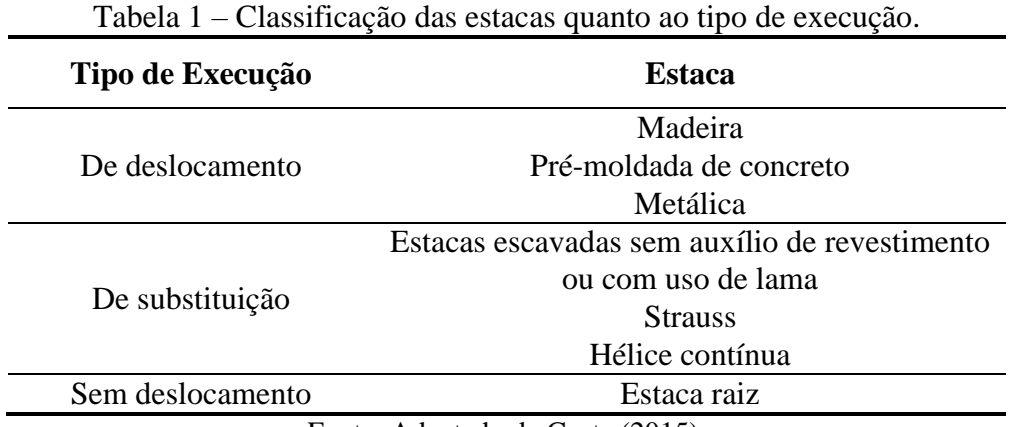

Fonte: Adaptado de Costa (2015).

No Brasil, o exemplo mais característico de estacas de deslocamento é a estaca de concreto pré-moldado. Essas estacas se caracterizam por serem cravadas no terreno por percussão, prensagem ou vibração (HACHICH et al., 1998).

Independentemente do tipo de fundação a ser adotada em um projeto, para realizar seu dimensionamento é imprescindível à investigação do subsolo local como forma de descrever suas propriedades e determinar sua capacidade de carga.

#### <span id="page-14-0"></span>**2.3 Processos de investigação do subsolo**

A escolha do tipo de fundação a ser utilizada é função de diversas variáveis, entre elas a carga da edificação, a capacidade resistente do solo e o nível do lençol freático. Sendo assim, faz-se necessária a realização de uma investigação geotécnica para analisar a composição do subsolo local.

Estabelecer uma análise exata do comportamento do solo é complexo, uma vez que há uma grande diversidade e estes quase sempre se apresentam estratificados. Além disso, cada solo resiste às solicitações impostas de uma maneira distinta, condizente com suas propriedades.

De acordo com Hachich et al*.* (1998), as propriedades do solo podem ser determinadas por meio de ensaios de laboratório ou de campo, também denominados "*in situ*". Na prática, predomina-se a utilização dos ensaios de campo.

Segundo Velloso e Lopes (2010), para o dimensionamento de fundações, os processos de investigação de subsolo mais utilizados são: poços, sondagem a trado, sondagem à percussão (SPT), sondagens rotativas, sondagens mistas, ensaio com o cone e ensaio pressiométrico. Entre estes, para Hachich et al*.* (1998, p. 119), "o SPT é, de longe, o ensaio mais executado na maioria dos países do mundo, e também no Brasil". De acordo com Schnaid e Odebrecht (2012), o SPT é a ferramenta mais popular e econômica de investigação geotécnica. Com ele é possível determinar a densidade de solos granulares e a consistência de solos coesivos. Conforme Hachich et al*.* (1998, p.119), "a sondagem a percussão é um procedimento geotécnico de campo, capaz de amostrar o subsolo. Quando associada ao ensaio de penetração dinâmica (SPT), mede a resistência do solo ao longo da profundidade perfurada".

O ensaio SPT é normatizado pela NBR 6484 (ABNT, 2001), que o define como responsável pela determinação do índice de resistência à penetração. É executado a cada metro de sondagem a percussão, sendo que o primeiro metro deve ser descartado devido à grande presença de matéria orgânica. O ensaio é realizado nos primeiros 45cm de solo e, em seguida, remove-se os 55cm subsequentes para realizá-lo novamente até que se atinjam os critérios de parada normativos.

Os equipamentos utilizados na execução da sondagem SPT são compostos basicamente por seis partes distintas: amostrador, hastes, martelo, torre ou tripé de sondagem, cabeça de bater e conjunto de perfuração [\(FIGURA 1\)](#page-15-0)[.FIGURA 2](#page-17-0)

<span id="page-15-0"></span>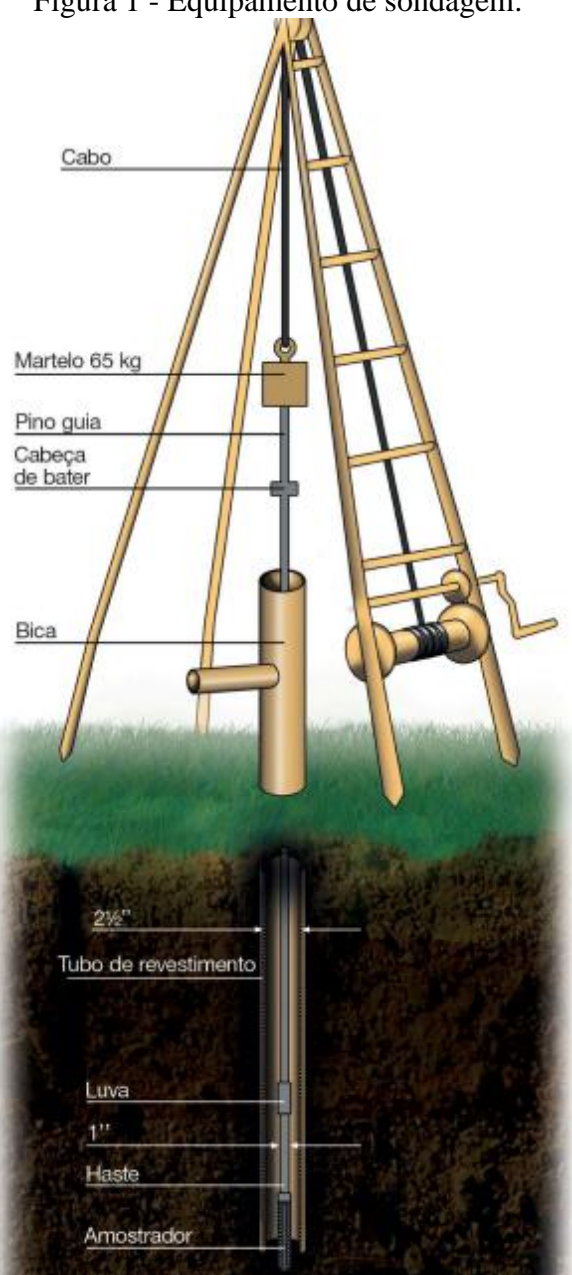

Figura 1 - Equipamento de sondagem.

Fonte: Schnaid e Odebrecht (2012).

O ensaio consiste na cravação de um amostrador padrão, por meio de golpes de um peso de 65kgf caindo a 75cm de altura. Deve-se então registrar o número de golpes necessários para cravar 45cm do amostrador, divididos em três segmentos de 15cm. Os primeiros 15cm do ensaio devem ser descartados, uma vez que a estrutura do solo pode ter sido modificada pelo equipamento durante o avanço de 55cm. O resultado do ensaio SPT para cada metro é dado pela soma do número de golpes necessários para se cravar os 30cm finais do amostrador. Caso necessário, o ensaio permite também a obtenção de amostras, deformadas ou indeformadas (com o uso de amostradores especiais), para a determinação das propriedades do solo em laboratório (VELLOSO; LOPES, 2010).

Para a obtenção de um resultado satisfatório, suficiente para descrever da melhor maneira possível a provável variação das camadas do subsolo, é indispensável efetuar um número mínimo de furos de sondagem. Conforme a NBR 8036 (ABNT, 1983), o número furos e sua localização em planta dependem do tipo de estrutura, da área de projeção em planta e das condições geotécnicas do subsolo [\(Tabela](#page-16-0) 2).

| $\text{Area}$ (m <sup>2</sup> ) | Número de Furos          |  |  |
|---------------------------------|--------------------------|--|--|
| $\leq 200$                      | 2                        |  |  |
| $200 - 400$                     | 3                        |  |  |
| $400 - 600$                     | 3                        |  |  |
| $600 - 800$                     | 4                        |  |  |
| $800 - 1000$                    | 5                        |  |  |
| $1000 - 1200$                   | 6                        |  |  |
| $1200 - 1600$                   |                          |  |  |
| $1600 - 2000$                   | 8                        |  |  |
| $2000 - 2400$                   | 9                        |  |  |
| > 2400                          | A critério do projetista |  |  |

<span id="page-16-0"></span>Tabela 2 *–* Número de furos de sondagem em relação a área de projeção em planta.

Fonte: NBR 8036 (1983).

#### <span id="page-16-1"></span>**2.4 Capacidade de carga de estacas**

O dimensionamento das estacas é efetuado com base no conhecimento da sua capacidade de carga (*R*), nomeada também como capacidade resistente, carga de ruptura, carga última, capacidade de carga última ou capacidade de carga na ruptura. Para a definição desse parâmetro, considera-se a aplicação de uma força de compressão na cabeça da estaca que deve ser aumentada gradativamente. Com isso, serão mobilizadas tensões resistentes entre o solo e o fuste da estaca por atrito lateral ou adesão e, também tensões resistentes normais à base ou ponta da estaca. Sendo assim, essas tensões podem ser separadas em duas parcelas: a resistência por atrito lateral (*RL*) e a resistência de ponta (*RP*) (CINTRA; AOKI, 2010).

De modo a simplificar as metodologias de cálculo, Cintra e Aoki (2010) descreveram que primeiramente deve-se considerar apenas a ação do atrito lateral, até que o mesmo atinja seu valor máximo e, posteriormente a atuação da resistência de ponta. Na realidade, a resistência de ponta atua simultaneamente a resistência lateral desde o início, porém até que a resistência lateral atinja seu valor máximo, a resistência de ponta não é significativa.

As tensões resistentes descritas estão representadas na [Figura 2,](#page-17-0) onde *L* corresponde ao comprimento e *D* ao diâmetro ou lado da seção transversal da estaca.

<span id="page-17-0"></span>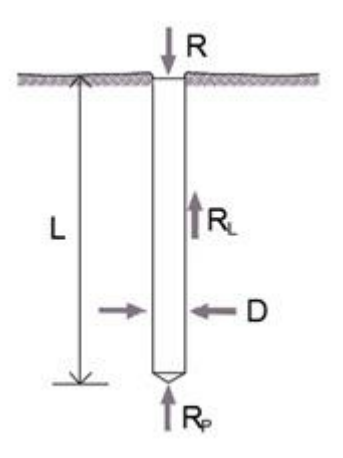

Fonte: Das autoras (2019).

Segundo Cintra e Aoki (2010, p. 11) a capacidade de carga se refere ao "valor da força correspondente à máxima resistência que o sistema pode oferecer ou ao valor representativo da condição de ruptura do sistema, em termos geotécnicos". Sendo assim, a expressão matemática que permite o cálculo da capacidade de carga é representada pela Equação 1.

$$
R = R_L + R_P \tag{1}
$$

A parcela da resistência de ponta (*RP*) pode ser obtida multiplicando-se a resistência de ponta em unidades de tensão (*rP*) pela área da seção transversal da ponta ou base da estaca (*AP*), conforme Equação 2.

$$
R_P = r_P A_P \tag{2}
$$

O cálculo da parcela de resistência por atrito lateral é realizado por meio da multiplicação do perímetro (*U*) do fuste da estaca pelo somatório da resistência lateral em unidades de tensão (*rL*) nos distintos segmentos (*ΔL*) da mesma, como mostra a Equação 3.

$$
R_L = U \Sigma (r_L \Delta L) \tag{3}
$$

O perímetro do fuste da estaca é dado por  $U = πD$  para seções transversais circulares, em que *D* corresponde ao diâmetro; ou *U* = 4*D* para seções quadradas, sendo neste caso, *D* relativo ao lado do quadrado.

Em estacas de concreto pré-moldadas que possuem seção vazada, na definição da área de cálculo, pode-se considerá-las como estacas maciças devido ao preenchimento de solo no elemento de fundação durante o processo de cravação. Pelo mesmo motivo, considera-se para a determinação da resistência lateral o perímetro externo (CINTRA; AOKI, 2010).

Por último, obtém-se o valor da capacidade de carga por meio da Equação 4.

$$
R = r_P A_P + U \Sigma (r_L \Delta L) \tag{4}
$$

Pela Equação 4 observa-se a existência de variáveis geométricas (*U*, *ΔL* e *AP*) e geotécnicas (*rL* e *rP*). Por isso, é inadequado o uso do termo capacidade de carga da estaca ou capacidade de carga do solo. O termo correto a se utilizar é capacidade de carga do elemento de fundação, que é um sistema formado pelo elemento estrutural (estaca) e pelo elemento geotécnico (solo) (CINTRA; AOKI, 2010).

Conforme Velloso e Lopes (2010) a capacidade de carga é determinada por meio de expressões que consideram a mobilização de toda a resistência estática ao cisalhamento do solo pela estaca. Esses métodos são denominados métodos estáticos e se dividem em duas categorias: teóricos ou semi-empíricos.

#### <span id="page-18-0"></span>**2.4.1 Métodos teóricos**

De acordo com Velloso e Lopes (2010), os métodos teóricos são aqueles que fazem uso de soluções teóricas de capacidade de carga e parâmetros do solo. Segundo Cintra e Aoki (2010), diversos autores pesquisaram sobre o assunto e apresentaram suas proposições. Essa pluralidade de formulações advém da dificuldade de adaptar um modelo físico e matemático à questão da ruptura em fundações profundas, especialmente para estacas em areia.

Uma restrição desses métodos é que estes consideram unicamente solo coesivo ou granular. Contudo, na natureza é recorrente a existência de solos que possuem coesão e atrito conjuntamente. Por essa razão, os métodos teóricos de determinação da capacidade de carga em elementos de fundação do tipo estacas têm pouca utilização em projetos quando comparados aos métodos semi-empíricos (CINTRA; AOKI, 2010).

#### <span id="page-18-1"></span>**2.4.2 Métodos semi-empíricos**

Em virtude da inconfiabilidade dos métodos teóricos na determinação da capacidade de carga dos elementos de fundação, inúmeros autores propõem procedimentos que se baseiam em ensaios de campo de penetração (SPT e CPT), denominados métodos semiempíricos. Essas metodologias advêm do conhecimento de diversos fatores geotécnicos e geométricos (VELLOSO; LOPES, 2010).

Conforme Cintra e Aoki (2010) existem três metodologias semi-empíricas de autores brasileiros para determinação da capacidade de carga que são amplamente empregados tanto no Brasil quanto no exterior: Aoki-Velloso (1975), Décourt-Quaresma (1978) e Teixeira (1996). Os três métodos podem ser correlacionados com ensaios de penetração SPT ou CPT.

Entretanto, como o CPT é menos usual no Brasil, este trabalho irá abordar unicamente as metodologias correlacionadas com o SPT.

#### <span id="page-19-0"></span>**2.4.2.1 Aoki-Velloso (1975)**

De acordo com Velloso e Lopes (2010), a elaboração do método de Aoki-Velloso partiu da comparação entre resultados de prova de carga em estacas e SPT. Este método sugere critérios para obtenção das duas parcelas de resistência que compõem a equação para determinação da capacidade de carga (resistência de ponta e resistência de atrito lateral).

A aplicação desse método permite o uso de dados tanto do ensaio de SPT quanto do CPT, entretanto, segundo Cintra e Aoki (2010), inicialmente as duas parcelas de resistência são correlacionadas com ensaios CPT, por meio dos valores da resistência de ponta do cone (*qc*) e do atrito lateral unitário na luva (*fs*), com base nas Equações 5 e 6.

$$
r_P = \frac{q_c}{F_1} \tag{5}
$$

$$
r_L = \frac{f_s}{F_2} \tag{6}
$$

Em que *F<sup>1</sup>* e *F<sup>2</sup>* são fatores de correção que relacionam a diferença de comportamento entre o protótipo da estaca e o modelo de cone CPT e, também, os diferentes métodos de execução da estaca.

O valor de resistência de ponta  $(q_c)$  pode ser relacionado com o N<sub>SPT</sub> para o cálculo da resistência de ponta da estaca pelo ensaio SPT, conforme Equação 7.

$$
q_c = K N_{SPT} \tag{7}
$$

Em que *K* está relacionado com o tipo de solo.

É possível, também, a determinação do atrito lateral por meio de dados do ensaio SPT, partindo da razão de atrito (α), que é função do tipo de solo (EQUAÇÃO 8).

$$
\alpha = \frac{f_s}{q_c} \tag{8}
$$

Utilizando a Equação 8 e substituindo *q<sup>c</sup>* pela Equação 7, pode-se então determinar a Equação 9 para o cálculo do atrito lateral unitário na luva (*fs*).

$$
f_s = \alpha \, q_c = \alpha \, K \, N_{SPT} \tag{9}
$$

Com isso, as expressões para determinar a resistência de ponta e a resistência por atrito lateral podem ser reescritas conforme as Equações 10 e 11.

20

$$
r_P = \frac{K N_P}{F_1} \tag{10}
$$

$$
r_L = \frac{\alpha K N_L}{F_2} \tag{11}
$$

Em que *N<sup>P</sup>* se refere ao índice de resistência à penetração na cota de apoio da ponta da estaca e *N<sup>L</sup>* ao índice de resistência à penetração médio na camada de solo de espessura Δ*L*. Esses valores são obtidos com base nos dados da sondagem mais próxima.

Os coeficientes *K* e α variam de acordo com o tipo de solo e os valores desses parâmetros encontram-se na [Tabela](#page-20-0) 3.

<span id="page-20-0"></span>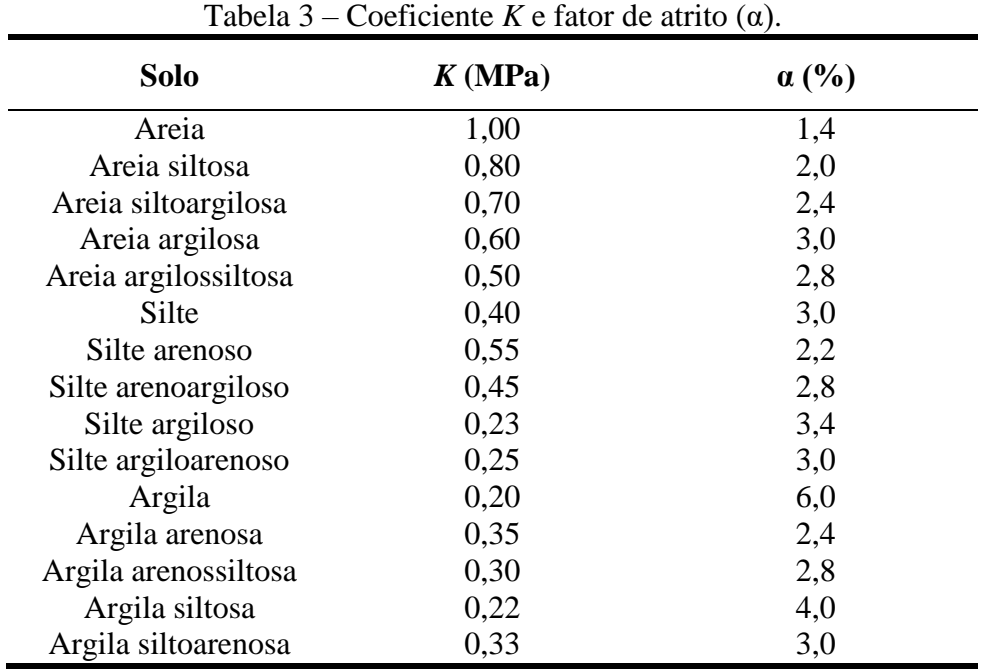

Fonte: Aoki e Velloso (1975).

Os valores dos fatores *F<sup>1</sup>* e *F2*, de acordo com Cintra e Aoki (2010), foram ajustados com base em 63 provas de carga realizadas em diversos estados do Brasil. Esses valores passaram por atualizações e, com isso, foi possível uma estimativa dos mesmos conforme se apresenta na [Tabela 4.](#page-20-1)

<span id="page-20-1"></span>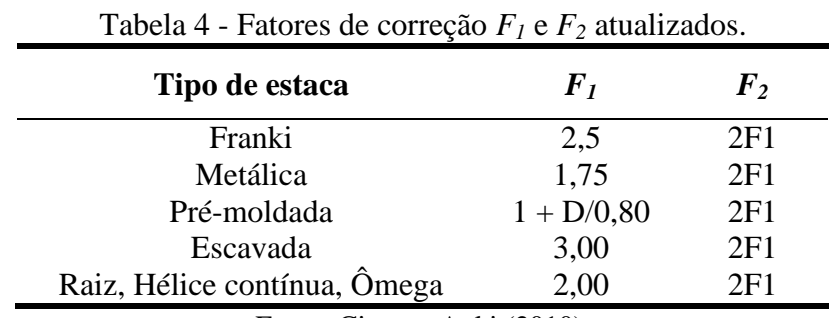

Fonte: Cintra e Aoki (2010).

Dessa forma, a capacidade de carga pode ser estimada por meio da Equação 12.

$$
R = \frac{K N_P}{F_1} A_P + U \sum \left( \frac{\alpha K N_L}{F_2} \Delta L \right) \tag{12}
$$

#### <span id="page-21-1"></span>**2.4.2.2 Décourt-Quaresma (1978)**

Luciano Décourt e Arthur R. Quaresma propuseram em 1978 um novo método para determinação da capacidade de carga dos elementos de fundação do tipo estacas. De acordo com Hachich et al. (1998), o método apresenta uma proposta de determinação da capacidade de carga baseado somente nos valores de resistência do solo obtidos no ensaio SPT e, inicialmente, era possível a sua utilização apenas para estacas pré-moldadas. Posteriormente, o método passou por diversas extensões, o que possibilitou seu uso em outros tipos de estacas. Devido a essas extensões, temos, para esse método, três distintas versões.

Em sua primeira versão, a determinação da resistência de ponta pode ser realizada com base na Equação 13.

$$
r_p = C N_p \tag{13}
$$

Em que *N<sup>p</sup>* corresponde ao valor médio do índice de resistência à penetração na base da estaca, obtido pela média do valor correspondente ao nível da ponta da estaca, o imediatamente anterior e o imediatamente posterior a ele e *C* é função do tipo de solo, como descrito na [Tabela](#page-21-0) *5*.

| Tipo de solo                          | $C$ (tf/m <sup>2</sup> ) |
|---------------------------------------|--------------------------|
| Argilas                               | 12 <sub>1</sub>          |
| Siltes argilosos (alteração de rocha) | 20                       |
| Siltes arenosos (alteração de rocha)  | 25                       |
| Areias                                | 40                       |
| Fonte: Velloso e Lopes (2010).        |                          |

<span id="page-21-0"></span>Tabela 5 - Determinação do valor de *C* de acordo com o tipo de solo.

Segundo Cintra e Aoki (2010), para a determinação da tensão de atrito lateral é necessário conhecer somente o valor médio do índice de resistência à penetração do SPT ao longo do fuste (*NL*). Nessa média deve-se desconsiderar aqueles valores de resistência utilizados na determinação da resistência de ponta e respeitar o limite:  $3 \leq N_L \leq 15$ . Com isso, a tensão de atrito lateral pode ser determinada pela [Tabela 6.](#page-22-0)

<span id="page-22-0"></span>

| t uvviu v | , alor da iombao do atrito fatoral. |  |  |
|-----------|-------------------------------------|--|--|
| $N_{L}$   | Atrito Lateral (tf/m <sup>2</sup> ) |  |  |
| $\leq$ 3  |                                     |  |  |
| 6         |                                     |  |  |
|           |                                     |  |  |
| 12        |                                     |  |  |
| >15       |                                     |  |  |

Tabela 6 - Valor da tensão de atrito lateral.

Fonte: Velloso e Lopes (2010).

Sendo assim, de acordo com a primeira versão do método Décourt-Quaresma, a capacidade de carga do elemento de fundação pode ser estimada pela Equação 14.

$$
R = C N_P A_P + r_L U L \tag{14}
$$

A segunda versão do método, proposta em 1982, apresenta um aperfeiçoamento no cálculo da resistência de atrito lateral, a qual deve ser determinada pela Equação 15.

$$
r_L = 10\left(\frac{N_L}{3} + 1\right) \tag{15}
$$

Na equação, *r<sup>L</sup>* é dado em quilopascal (kPa) e *NL*, como descrito anteriormente, referese ao valor da média da resistência de penetração do SPT ao longo do fuste, desconsiderando os valores utilizados no cálculo da resistência de ponta. Conforme Cintra e Aoki (2010), para estacas de deslocamento e estacas escavadas com bentonita, *N<sup>L</sup>* deve ser um valor compreendido entre 3 e 50 ( $3 \leq N_L \leq 50$ ) e para estacas Strauss, deve-se obedecer ao limite:  $3 \leq N_L \leq 15$ .

O cálculo da capacidade de carga pode ser realizado de acordo com a Equação 16.

$$
R = C N_P A_P + 10 \left(\frac{N_L}{3} + 1\right) U L \tag{16}
$$

A terceira versão foi proposta por Luciano Décourt em 1996 e nela sugere-se a introdução de dois novos fatores, α e β, respectivamente na resistência de ponta e resistência lateral. Sendo assim, o cálculo da capacidade de carga no elemento de fundação se dá pela Equação 17.

$$
R = \alpha C N_P A_P + \beta 10 \left(\frac{N_L}{3} + 1\right) U L \tag{17}
$$

Os valores dos fatores α e β variam de acordo com o tipo de solo e o tipo de estaca, e são obtidos em consulta à [Tabela](#page-23-0) 7 e à [Tabela](#page-23-1) 8. Segundo Cintra e Aoki (2010) utiliza-se α=β=1 para estacas pré-moldadas, metálicas e Franki.

<span id="page-23-0"></span>

|                                                                                                    | Tipo de Estaca |             |          |      |                |
|----------------------------------------------------------------------------------------------------|----------------|-------------|----------|------|----------------|
| <b>Tipo de Solo</b>                                                                                                    | Escavada em    | Escavada    | Hélice   | Raiz | Injetada sob   |
|                                                                                                    | Geral          | (bentonita) | Contínua |      | altas pressões |
| Argilas                                                                                                    | 0,85           | 0,85        | 0,30     | 0,85 | 1,00           |
| Solos intermediários                                                                                                    | 0,60           | 0,60        | 0,30     | 0,60 | 1,00           |
| Areias                                                                                                    | 0.50           | 0.50        | 0,30     | 0.50 | 1,00           |
| $\mathbf{1}$ $\mathbf{1}$ $\mathbf{1}$ $\mathbf{1}$ $\mathbf{1}$ $\mathbf{1}$ $\mathbf{1}$ $\mathbf{1}$ $\mathbf{1}$<br>$\sim$ $\sim$ $\sim$ |                |             |          |      |                |

Tabela 7 - Valores de α em função do tipo de estaca e tipo de solo.

Fonte: Cintra e Aoki (2010).

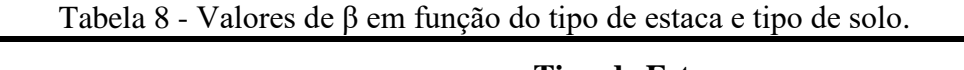

<span id="page-23-1"></span>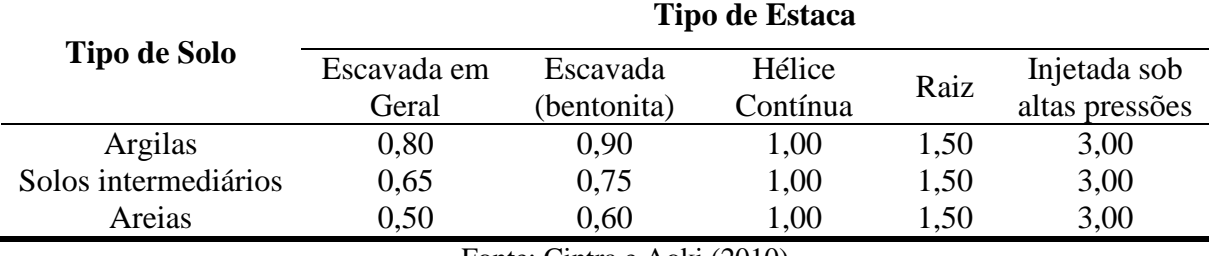

Fonte: Cintra e Aoki (2010).

#### <span id="page-23-3"></span>**2.4.2.3 Teixeira (1996)**

O método de Teixeira foi apresentado em 1996 e, de acordo com Cintra e Aoki (2010), esta metodologia foi desenvolvida com base na utilização prática e contínua de outros métodos, como o de Aoki-Velloso e de Décourt-Quaresma, abordados anteriormente. Teixeira sugere uma equação unificada para a determinação da capacidade de carga, em função de dois parâmetros (α e β).

$$
R = \alpha N_p A_P + \beta N_L U L \qquad (18)
$$

<span id="page-23-2"></span>Em que *N<sup>p</sup>* corresponde ao valor médio de resistência à penetração medido no intervalo de quatro diâmetros acima da ponta da estaca e um diâmetro abaixo; e *N<sup>L</sup>* ao valor de resistência à penetração médio ao longo do fuste. O parâmetro β é relativo à resistência lateral e independe do tipo de solo. Seus valores estão representados na [Tabela 9.](#page-23-2)

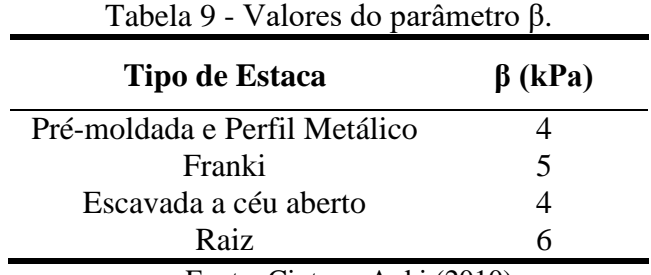

Fonte: Cintra e Aoki (2010).

Já o parâmetro α é relativo à resistência na ponta da estaca, variando de acordo com o tipo de solo e tipo da estaca, como mostra a [Tabela 10.](#page-24-0)

<span id="page-24-0"></span>

| <b>Tipo de Solo</b>        | Tipo de Estaca – $\alpha$ (kPa)  |                                                                                                    |                          |      |
|----------------------------|----------------------------------|----------------------------------------------------------------------------------------------------|--------------------------|------|
| $(4 \leq N_{SPT} \leq 40)$ | Pré-moldada e<br>Perfil Metálico | Franki                                                                                                    | Escavada a<br>céu aberto | Raiz |
| Argila siltosa             | 110                              | 100                                                                                                    | 100                      | 100  |
| Silte argiloso             | 160                              | 120                                                                                                    | 110                      | 110  |
| Argila arenosa             | 210                              | 160                                                                                                    | 130                      | 140  |
| Silte arenoso              | 260                              | 210                                                                                                    | 160                      | 160  |
| Areia argilosa             | 300                              | 240                                                                                                    | 200                      | 190  |
| Areia siltosa              | 360                              | 300                                                                                                    | 240                      | 220  |
| Areia                      | 400                              | 340                                                                                                    | 270                      | 260  |
| Areia com pedregulhos      | 440<br>$\sim$                    | 380<br>$\mathbf{1}$ $\mathbf{1}$ $\mathbf{1}$ $\mathbf{1}$ $\mathbf{1}$ $\mathbf{1}$ $\mathbf{1}$ $\mathbf{1}$ $\mathbf{1}$ | 310                      | 290  |

Tabela 10 - Valores do parâmetro α.

Fonte: Cintra e Aoki (2010).

<span id="page-24-1"></span>O método não se aplica para estacas pré-moldadas de concreto flutuantes em espessas camadas de argilas grossas sensíveis, com *NSPT* normalmente inferior a 3. Nesse caso, a tensão de atrito lateral é função do sedimento argiloso, como demonstrado na [Tabela 11.](#page-24-1)

Tabela 11 - Valores da tensão de atrito lareral (*RL*).

| <b>Sedimento</b>                                      | $R_L$ (kPa) |
|-------------------------------------------------------|-------------|
| Argila fluviolagunar (SFL)                            | 20 a 30     |
| Argila transicional (AT)                              | 60 a 80     |
| $\Gamma$ $\alpha$ $\alpha$ $\alpha$ $\alpha$ $\alpha$ |             |

Fonte: Cintra e Aoki (2010).

#### <span id="page-24-2"></span>**2.5 Carga admissível**

Como visto anteriormente, o termo capacidade de carga se refere à máxima força resistente que o sistema pode oferecer ou o valor representativo da condição de ruptura do sistema. Foram demonstrados também os métodos semi-empíricos utilizados na determinação dessa força, com base em resultados de ensaios SPT. Porém, a capacidade de carga não deve ser considerada como parâmetro para o dimensionamento do elemento de fundação, uma vez que em um estaqueamento de várias estacas idênticas, devido à variabilidade do terreno, os valores da máxima resistência de cada estaca não serão os mesmos. Por isso, deve-se minorar o valor da resistência por um fator de segurança (CINTRA; AOKI, 2010).

Dessa forma, surge o conceito de carga admissível (*Pa*), para garantir que os esforços de solicitação em cada estaca não sejam superiores à essa carga. Nos projetos de fundações, é comumente utilizado o valor médio de capacidade de carga (*Rméd*), satisfazendo a condição de que o conceito de carga admissível não é aplicado a uma estaca individualmente, mas sim a todo estaqueamento (CINTRA; AOKI, 2010).

Dividindo-se esse valor médio de capacidade de carga (*Rméd*) pelo fator de segurança global (*FS*), obtém-se a seguinte expressão para a obtenção da carga admissível de todo estaqueamento (EQUAÇÃO 19).

$$
P_a = \frac{R_{\text{m\'{e}d}}}{FS} \tag{19}
$$

Conforme Cintra e Aoki (2010), na prática de projetos pode ocorrer uma abordagem determinista ao transformar os resultados de vários furos de SPT em uma "sondagem média". Assim, obtém-se um único valor de capacidade de carga para cada cota de apoio da ponta da estaca. Dessa forma, pode-se reescrever a expressão anterior conforme Equação 20.

$$
P_a = \frac{R}{FS} \tag{20}
$$

O fator de segurança global é definido pela relação entre os valores médios de resistência (*Rméd*) e de solicitação (*Sméd*), conforme Equação 21.

$$
FS = \frac{R_{m\acute{e}d}}{S_{m\acute{e}d}}\tag{21}
$$

Observa-se a equivalência entre carga admissível (*Pa*) e a solicitação média (*Sméd*). Logo, nessa filosofia de projeto, seria necessário garantir apenas que  $P_a \geq S_{\text{mid}}$ . Porém, na prática de projetos de fundação, verifica-se todos os valores disponíveis de solicitação, a favor da segurança  $(P_a \geq S_i)$  (CINTRA; AOKI, 2010).

A NBR 6122 (ABNT, 2010) determina que o fator de segurança global (*FS*) deve ser igual a dois (*FS* = 2) no cálculo da carga admissível, quando a capacidade de carga é calculada por métodos semi-empíricos.

Cada método semi-empírico de determinação da capacidade de carga possui sua própria expressão para o cálculo da carga admissível, com a adoção de diferentes fatores de segurança.

Segundo Aoki e Cintra (2010), o método Aoki-Velloso (1975), assim como o método Teixeira (1996), adotam o fator de segurança recomendado pela norma, sendo a carga admissível a metade do valor da capacidade de carga de ruptura da estaca, de acordo com a Equação 22.

$$
P_a = \frac{R}{2} = \frac{R_L + R_P}{2}
$$
 (22)

Ainda de acordo com Aoki e Cintra (2010), o método Décourt-Quaresma (1978) adota fatores de segurança diferentes para as parcelas de resistência de ponta e de atrito lateral, sendo estes 4 e 1,3, respectivamente como se apresenta na Equação 23.

$$
P_a = \frac{R_P}{4} + \frac{R_L}{1,3} \tag{23}
$$

Ainda deve-se realizar uma última verificação, em relação ao material da estaca, para garantir que esta resista à carga admissível sem chegar ao seu estado limite último. O assunto será abordado no tópico a seguir.

#### <span id="page-26-1"></span>**2.5.1 Carga de catálogo**

Considerando apenas o material de cada tipo de estaca, desprezando-se o aspecto geotécnico, deve-se verificar também a sua resistência. Essa máxima resistência é denominada carga de catálogo, carga de projeto ou carga admissível da estaca (*Pe*), obtida por meio da multiplicação da tensão admissível do material da estaca  $(\sigma_e)$  pela área da seção transversal do fuste. Todavia, os valores dessa carga são tabelados, fornecidos pelos fabricantes ou executores em catálogos, em função do tipo da estaca e da seção transversal do fuste (CINTRA; AOKI, 2010).

Portanto, a carga de catálogo (*Pe*) é a resistência que uma estaca fornece ao sistema, e o seu valor deve ser comparado à carga admissível do elemento de fundação (*Pa*), que considera o aspecto geotécnico. Para garantir a segurança do sistema, deve-se adotar o menor valor entre as duas cargas, do elemento estrutural ou do elemento geotécnico. Na prática de projeto, como a carga de catálogo é fornecida pelo fabricante e pode ser obtida anteriormente a máxima resistência da fundação, ela representa um limite superior para a carga admissível, conforme a Equação 24 (CINTRA; AOKI, 2010).

$$
P_a \le P_e \tag{24}
$$

Na [Tabela 12](#page-26-0) encontram-se as cargas de catálogo para estacas pré-moldadas de concreto, em função da seção transversal do fuste. É citada também a tensão admissível à compressão do material da estaca (σ*e*).

**Estaca Dimensão (cm)** *P<sup>E</sup>* **(kN)** Pré-moldada vibrada quadrada  $σ<sub>e</sub> = 6 a 10 MPa$ 20 x 20 400 25 x 25 600  $30 \times 30$  900 35 x 35 1200

<span id="page-26-0"></span>Tabela 12 - Carga de catálogo para estaca pré-moldada de concreto (continua).

| <b>Estaca</b>                                               | Dimensão (cm)    | $P_E$ (kN) |
|-------------------------------------------------------------|------------------|------------|
| Pré-moldada vibrada circular                                | $\varnothing$ 22 | 400        |
| $\sigma_e$ = 9 a 11 MPa                                     | $\emptyset$ 29   | 600        |
|                                                             | $\varnothing$ 33 | 800        |
|                                                             | $\emptyset$ 20   | 350        |
| Pré-moldada protendida circular<br>$\sigma_e = 10$ a 14 MPa | $\varnothing$ 25 | 600        |
|                                                             | $\varnothing$ 33 | 900        |
|                                                             | $\emptyset$ 20   | 300        |
|                                                             | $\varnothing$ 23 | 400        |
|                                                             | $\emptyset$ 26   | 500        |
| Pré-moldada centrifugada                                    | $\varnothing$ 33 | 750        |
| $\sigma_e$ = 9 a 11 MPa                                     | $\varnothing$ 38 | 900        |
| (seção vazada)                                              | $Q$ 42           | 1150       |
|                                                             | $\emptyset$ 50   | 1700       |
|                                                             | $\emptyset$ 60   | 2300       |
|                                                             | Ø70              | 3000       |

Tabela 12 - Carga de catálogo para estaca pré-moldada de concreto (conclusão).

Fonte: Cintra e Aoki (2010).

#### <span id="page-27-0"></span>**2.5.2 Metodologias de projeto**

Cintra e Aoki (2010) apresentaram três metodologias de projeto interdependentes para determinação da cota de parada da estaca e fixação da carga admissível, considerando a prática usual de projetistas de trabalhar com a sondagem média. O comprimento da estaca adotado deve ser o menor valor encontrado entre as três metodologias e a adoção de uma delas não implica na não avaliação das demais.

#### <span id="page-27-1"></span>**2.5.2.1 Primeira metodologia**

A primeira metodologia adota que a carga admissível (*Pa*) é equivalente a carga de catálogo da estaca (*Pe*), obtida a partir do tipo de estaca e da seção transversal do fuste. O valor necessário de capacidade de carga pode ser obtido pela seguinte expressão:

$$
P_a = P_e \rightarrow R = P_a F_s \tag{25}
$$

Em seguida, utiliza-se um dos métodos semi-empíricos para encontrar, por tentativas, o comprimento da estaca (*L*), compatível com a capacidade de carga determinada a partir da expressão anterior.

#### <span id="page-27-2"></span>**2.5.2.2 Segunda metodologia**

Esta metodologia se caracteriza pela existência de uma limitação do comprimento máximo da estaca (*Lmáx*) devido a alguns fatores como disponibilidade regional e capacidade de execução do equipamento. Desta forma, adota-se que o comprimento da estaca seja equivalente a esse comprimento máximo. Utilizando um dos métodos semi-empíricos para o cálculo da capacidade de carga, aplica-se o fator de segurança, obtendo-se a carga admissível para o comprimento máximo da estaca, conforme Equação 26.

$$
L = L_{\text{max}} \to R \to P_a = \frac{R}{FS} \tag{26}
$$

#### <span id="page-28-1"></span>**2.5.2.3 Terceira metodologia**

Devido à ineficiência do equipamento, para cada tipo de estaca existe uma faixa de valores *NSPT* que provocam sua parada, fazendo com que o seu comprimento seja limitado. As faixas de valores *NSPT* para estacas pré-moldadas de concreto, foco deste trabalho, estão representadas na [Tabela 13.](#page-28-0)

<span id="page-28-0"></span>Tabela 13 - Valores limites de  $N_{SPT}$  para a parada das estacas pré-moldadas de concreto.

| Tipo de estaca                                   |                   | $N_{lim}$                                    |
|--------------------------------------------------|-------------------|----------------------------------------------|
| Pré-moldada de concreto                          | $\phi$ < 30 cm    | $15 < N_{SPT} < 25$<br>$\Sigma N_{SPT} = 80$ |
|                                                  | $\phi \geq 30$ cm | $25 < N_{SPT} \leq 35$                       |
| $\Gamma$ onto: Adoptodo de Cintro e Aolzi (2010) |                   |                                              |

Fonte: Adaptado de Cintra e Aoki (2010).

Desta forma, contemplam-se na sondagem os valores de *NSPT* que estão dentro desses limites (*Nlim*). Esses valores indicam as prováveis cotas de parada da estaca, ou seja, seus possíveis comprimentos (*L*). Para cada um desses comprimentos, calcula-se a capacidade de carga e a carga admissível, conforme a sequência representada pela Equação 27.

$$
N_{lim} \to L \to R \to P_a = \frac{R}{FS} \tag{27}
$$

#### <span id="page-29-0"></span>**3 DESENVOLVIMENTO DO PROGRAMA**

#### <span id="page-29-1"></span>**3.1 Estrutura do programa**

Para o desenvolvimento do software denominado SisDEst (Sistema de Dimensionamento de Estacas) utilizou-se a plataforma Delphi. Desenvolvido pela Embarcadero Technologies e baseado na geração mais atualizada da programação orientada a objeto (POO) em Pascal (Object Pascal), o Delphi representa um ambiente para o desenvolvimento de inúmeros aplicativos.

A linguagem de programação Pascal tem como elemento básico uma sequência de instruções (procedimentos e funções). O Object Pascal representa uma ramificação dessa linguagem, a qual trabalha com objetos e cada um possui propriedades e funções a que pertencem.

O programa computacional desenvolvido foi estruturado em classes, como representado no [Fluxograma 1.](#page-30-0) O emprego do programa parte da entrada dos dados de identificação do projeto, tais como o tipo de obra, nome do proprietário, endereço da edificação, área de projeção, número de sondagens realizadas, nome do projetista responsável e data de realização do projeto. O número de sondagens é o único campo de preenchimento indispensável para prosseguir com a utilização do programa, porém o preenchimento de todos os campos garante o fornecimento de um relatório completo. Em seguida, o usuário deve adicionar ao software os dados do resultado do ensaio de penetração SPT (profundidade, N<sub>spt</sub> e tipo de solo). Depois, o programa deve receber os dados da estaca a ser utilizada e, por último, a carga de cada pilar e a sondagem associada. Com isso, torna-se possível o dimensionamento das estacas bem como a obtenção de um relatório final.

O relatório final apresenta a carga admissível, o comprimento da estaca e o número de estacas por bloco de coroamento referente a cada pilar, para três métodos semi-empíricos (Aoki-Velloso, Décourt-Quaresma e Teixeira). Além disso, denota o custo total a ser investido nas fundações considerando o valor da cravação da estaca, das emendas em solda e da mobilização e desmobilização do bate estaca e de outros equipamentos.

<span id="page-30-0"></span>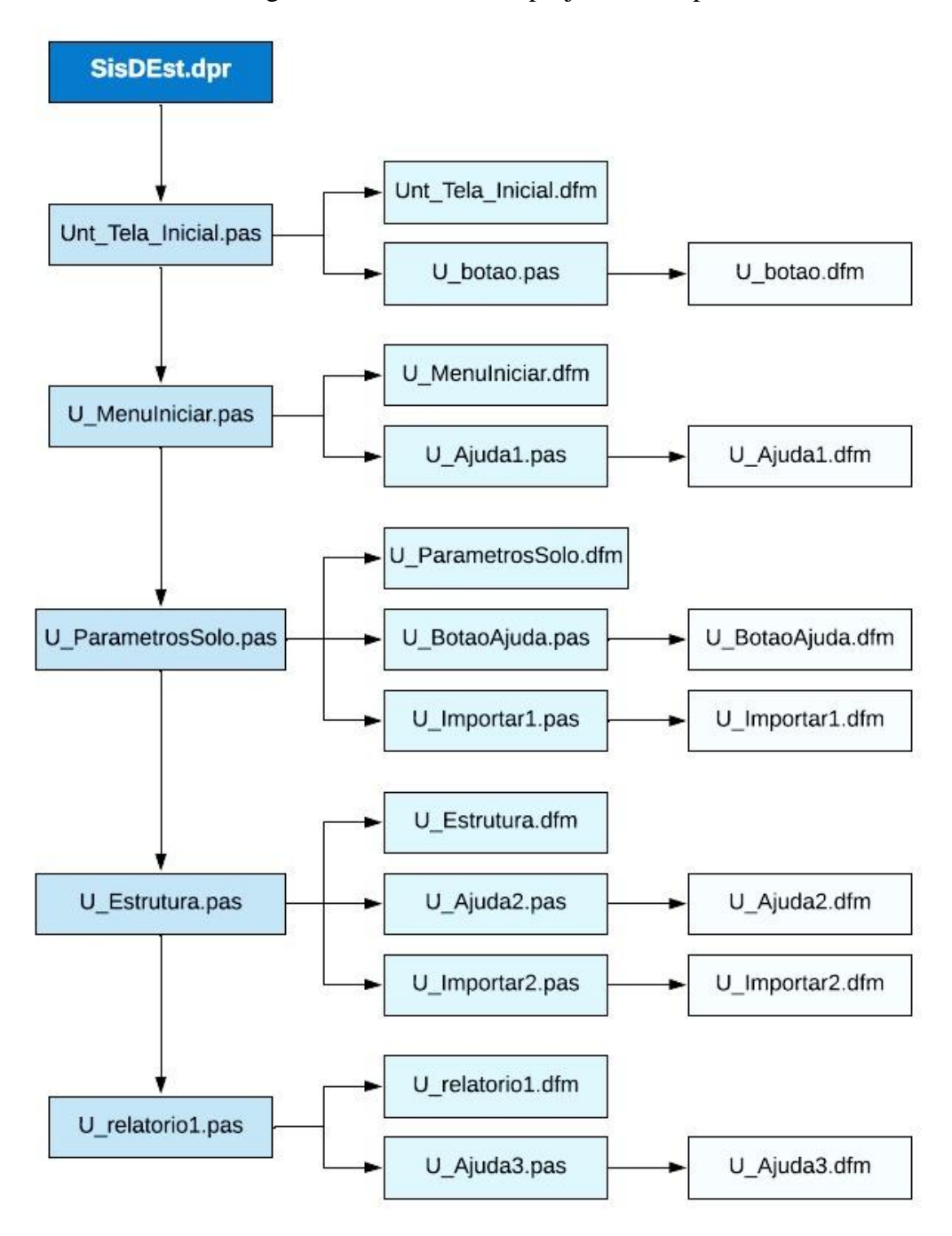

Fluxograma 1 - Estrutura do projeto no Delphi.

Fonte: Das autoras (2019).

No [Fluxograma 2](#page-31-0) é exibida a sequência de dados, descritos anteriormente, a serem inseridos pelo usuário para a utilização do SisDEst.

<span id="page-31-0"></span>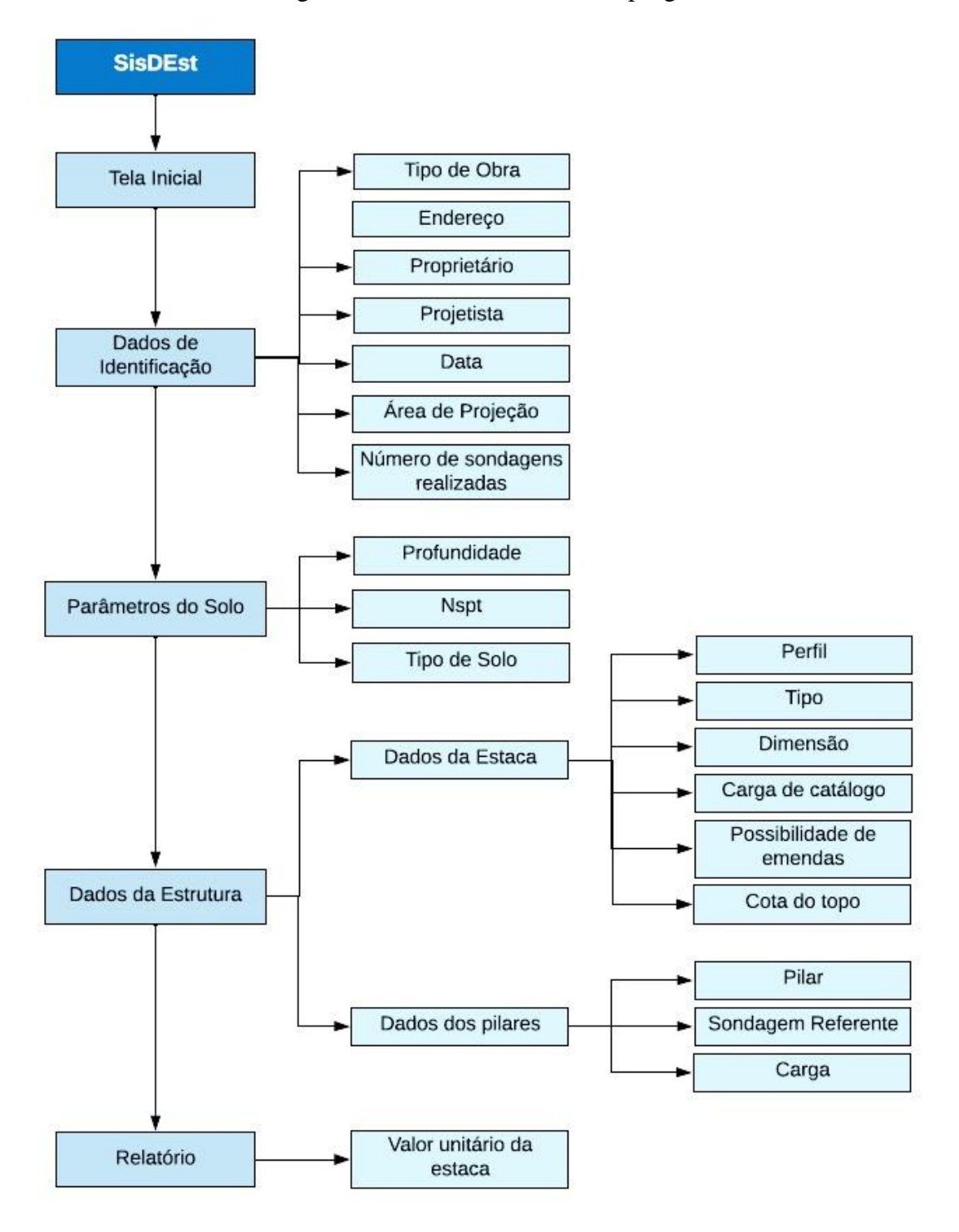

Fluxograma 2 - Entrada de dados do programa.

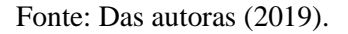

#### <span id="page-31-1"></span>**3.2 Interface gráfica**

O SisDEst foi implementado com várias telas, as quais devem ser preenchidas totalmente e sequencialmente para a obtenção de um relatório completo. Seu ícone é representado na [Figura 3.](#page-32-0)

<span id="page-32-0"></span>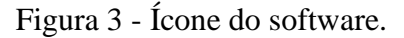

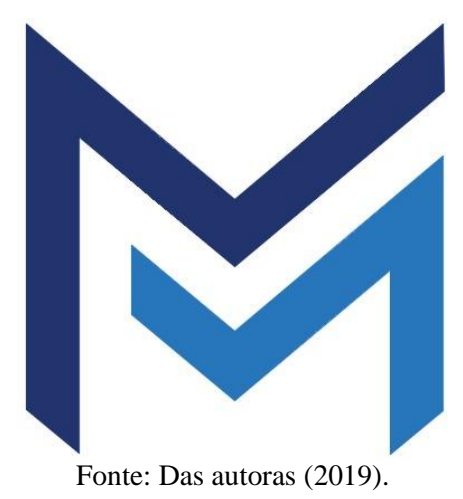

A [Figura 4](#page-32-1) apresenta a tela inicial do programa, a qual conta com dois botões: o botão "Iniciar", que deve ser clicado para dar início ao uso do software, e o botão de contato, localizado abaixo do nome dos desenvolvedores. Este último apresenta informações iniciais sobre a ferramenta e endereços de contato dos programadores. Ao clicar neste botão, abre-se a tela representada na [Figura 5.](#page-33-0)

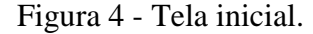

<span id="page-32-1"></span>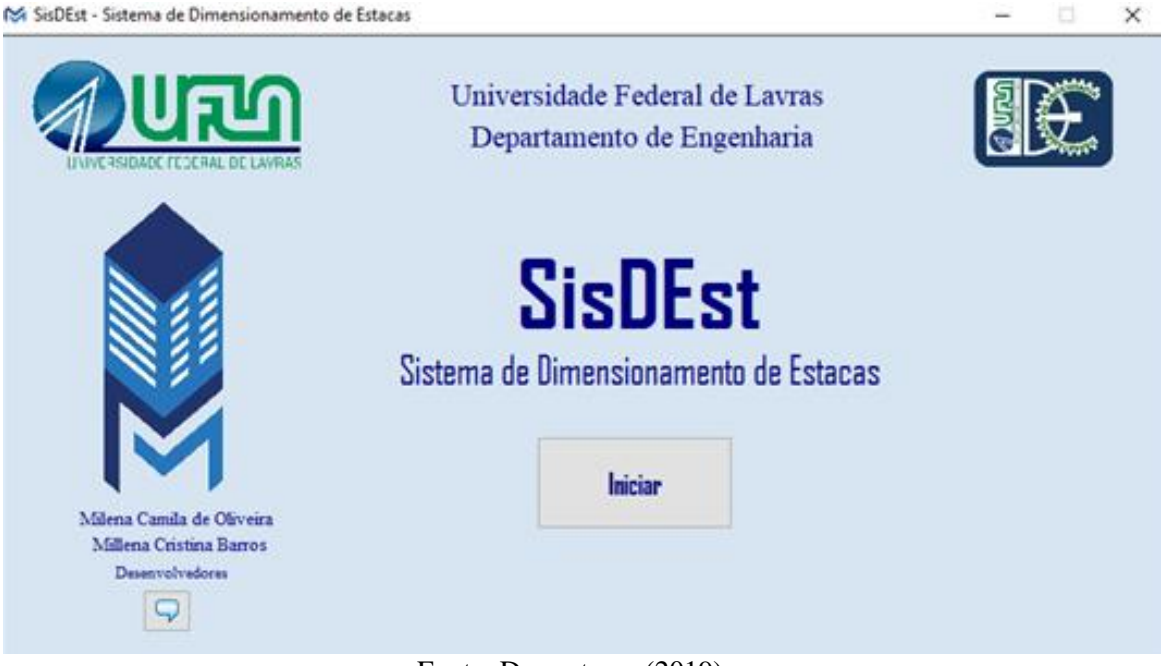

Fonte: Das autoras (2019).

Figura 5 - Informações iniciais

<span id="page-33-0"></span>M Informações e Contatos

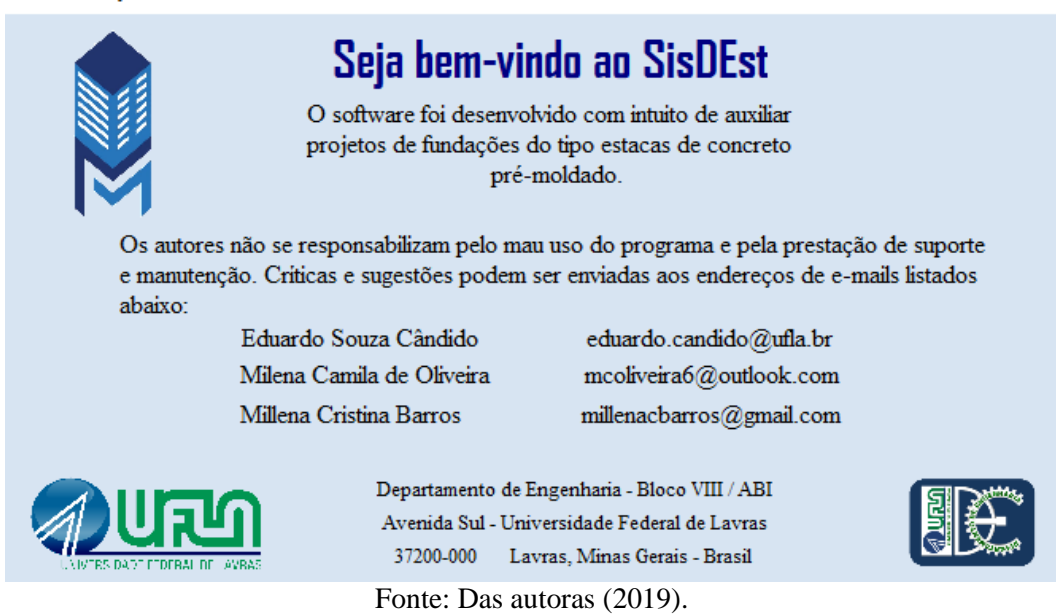

Ao clicar no botão iniciar, apresentado na [Figura 4,](#page-32-1) o usuário tem acesso a uma tela a qual deve ser preenchida com os dados gerais de identificação do projeto [\(FIGURA 6\)](#page-33-1).

<span id="page-33-1"></span>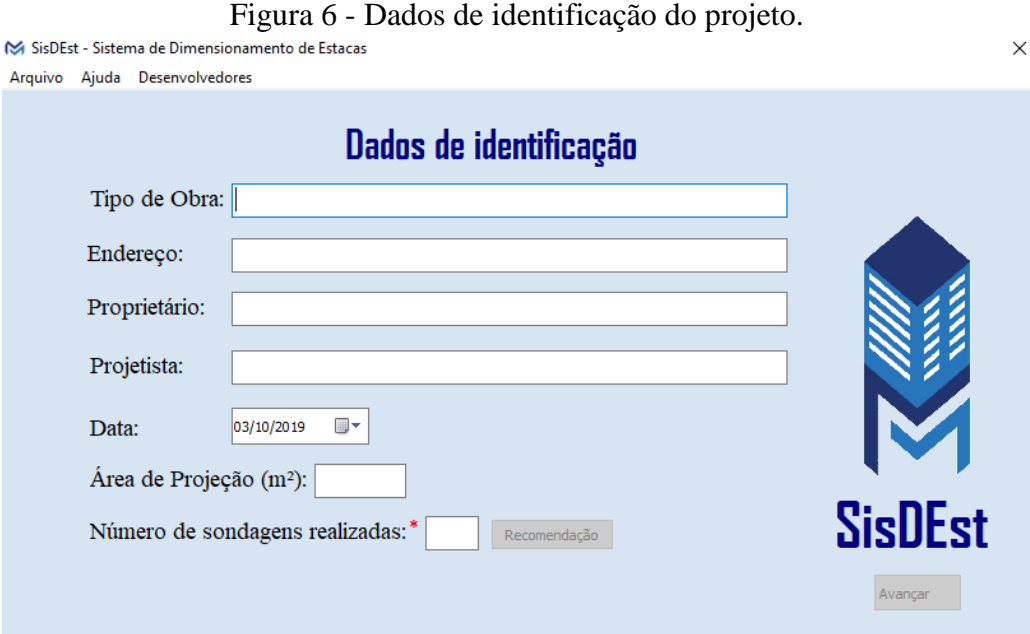

Fonte: Das autoras (2019).

Ao preencher o campo "Área de Projeção", habilita-se o botão "Recomendação", no qual é possível consultar o número de furos de sondagem recomendado pela NBR 8036 (ABNT, 1983) em função da área de projeção da edificação a ser construída. A mensagem exibida ao clicar neste botão é mostrada na [Figura 7.](#page-34-0) O preenchimento do campo "Número de sondagens realizadas" é obrigatório para seguir com o uso do software e este deve receber um

 $\times$ 

número inteiro variando de um a nove. Ao preencher esse campo, o botão avançar é habilitado.

<span id="page-34-0"></span>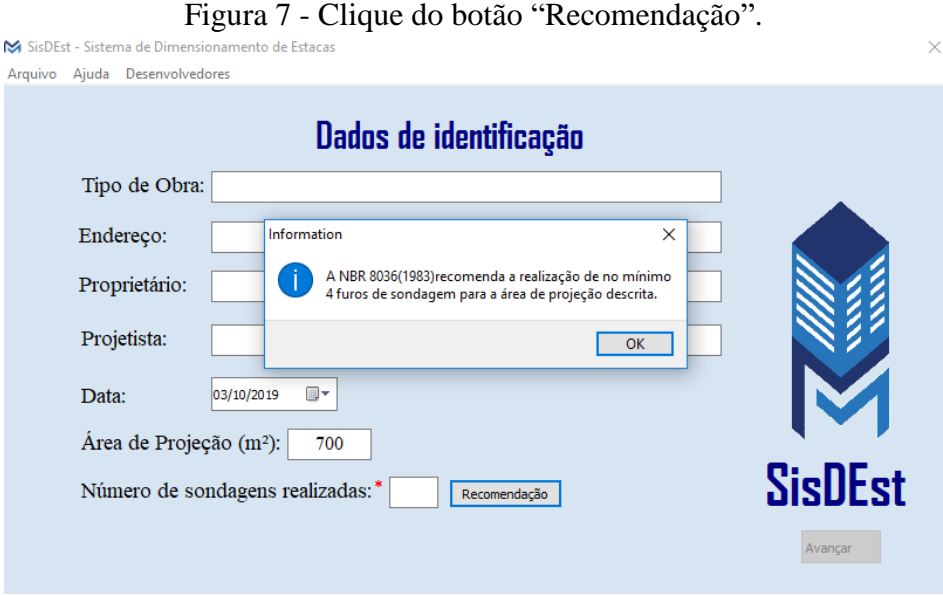

Fonte: Das autoras (2019).

Todas as telas possuem um menu na parte superior com três botões: "Arquivo", "Ajuda" e "Desenvolvedores". O botão arquivo fornece as seguintes opções: "Novo", "Abrir...", "Salvar Como..." e "Fechar". O botão "Ajuda" esclarece como utilizar cada tela e o botão "Desenvolvedores" retorna a tela demonstrada anteriormente na [Figura 7.](#page-34-0) Para a guia "Dados de Identificação", o botão "Ajuda" exibe a tela demonstrada na [Figura 8.](#page-34-1)

<span id="page-34-1"></span>Figura 8 - Tela de Ajuda para a guia "Dados de Identificação".

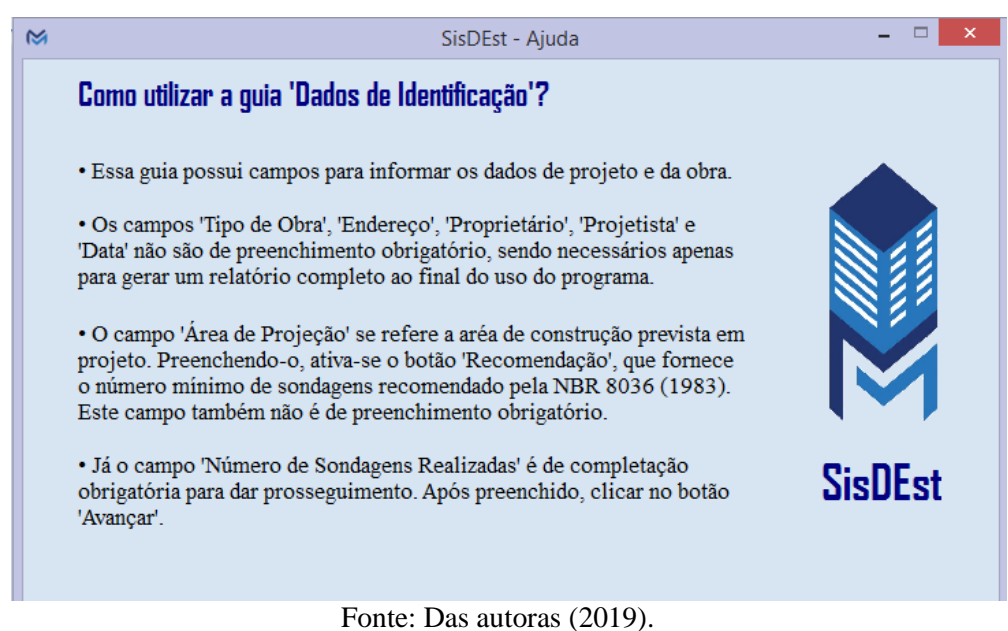

Ao preencher o campo "Número de sondagens realizadas" e clicar no botão "Avançar", o usuário tem acesso à guia "Parâmetros do Solo" [\(FIGURA 9\)](#page-35-0). Nesta, deve adicionar ao programa os resultados das sondagens de simples reconhecimento com SPT realizadas. Esses dados podem ser digitados diretamente no SisDEst ou importados de um arquivo do *Microsoft Office Excel*. Ao digitar os resultados de uma sondagem, o usuário deve clicar no botão "Salvar" e então preencher os dados da sondagem a seguir. Após digitar os resultados de todas as sondagens realizadas, deve-se clicar no botão "Avançar" para prosseguir. A tela referente ao botão "Ajuda" desta guia é apresentada na [Figura 10.](#page-35-1)

<span id="page-35-0"></span>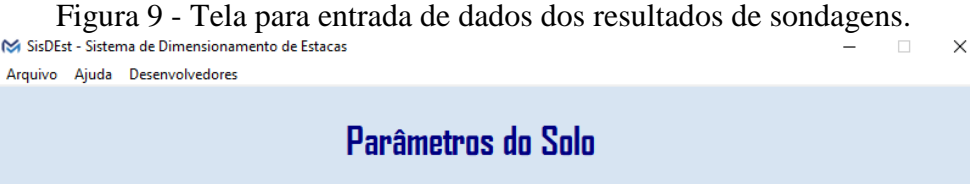

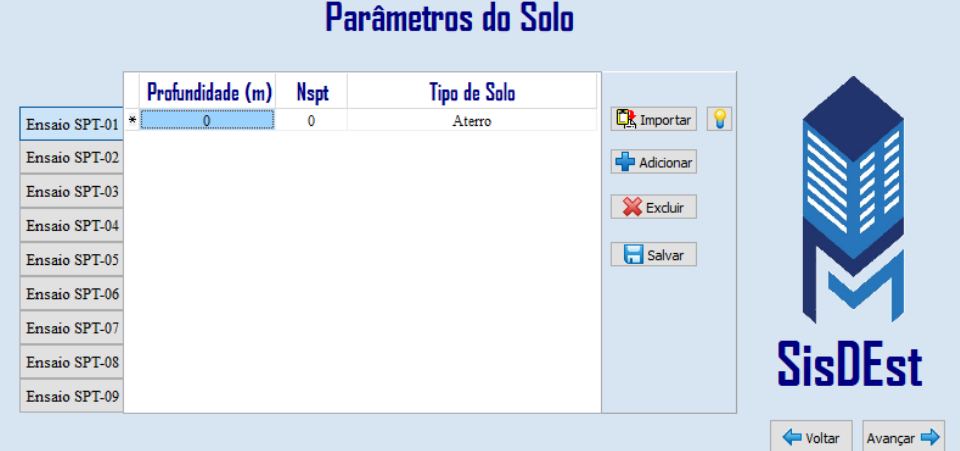

Fonte: Das autoras (2019).

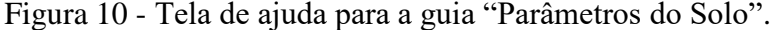

<span id="page-35-1"></span>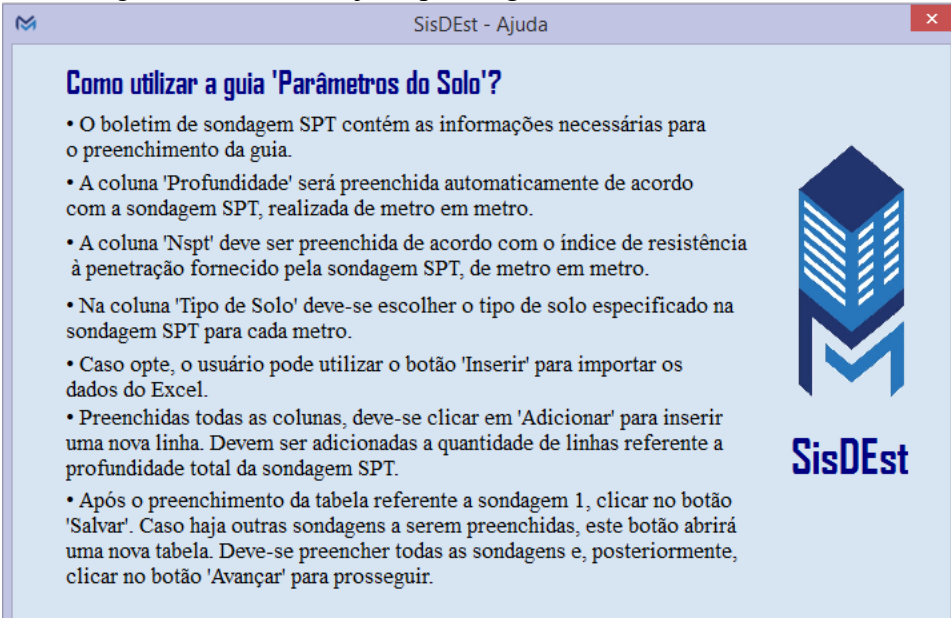

Fonte: Das autoras (2019).

O botão "Importar" possui uma guia própria de ajuda. A tela exibida é demonstrada na [Figura 11.](#page-36-0)

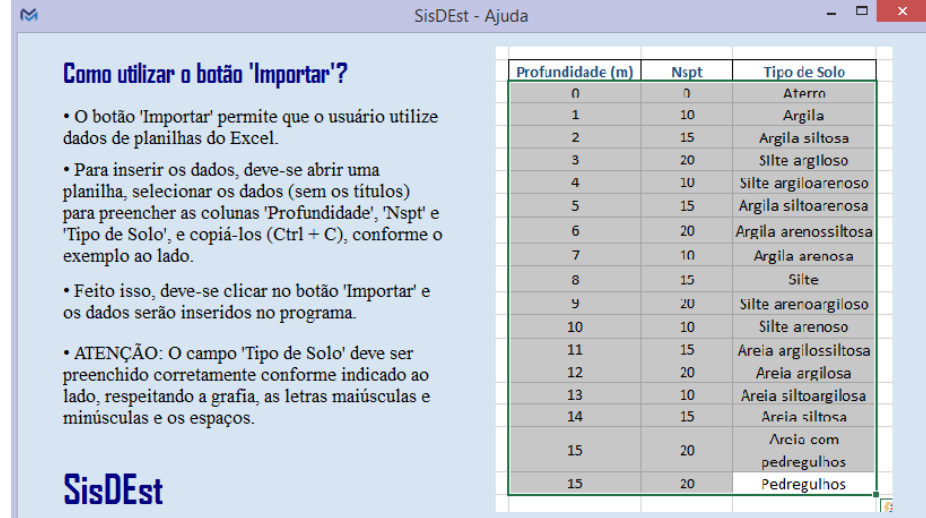

<span id="page-36-0"></span>Figura 11 - Tela de ajuda do botão importar da guia "Parâmetros de Solo".

Fonte: Das autoras (2019).

Após clicar em "Avançar", abre-se guia "Dados da Estrutura", mostrada [Figura 12.](#page-36-1) Deve-se selecionar os dados da estaca, como seu perfil e dimensão, carga de catálogo e a cota em que se encontrará seu topo. O usuário deve definir também se o elemento de fundação possui um comprimento fixo e o seu valor, ou se este deve ser determinado pelo software. A seguir, deve-se preencher os dados referentes aos pilares (numeração, sondagem a qual se referem e cargas atuantes), que também podem ser importados de um arquivo do *Excel*. A tela referente ao botão "Ajuda" desta guia é exibida na [Figura 13](#page-37-0)*.*

<span id="page-36-1"></span>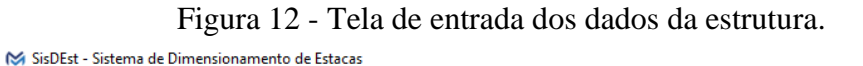

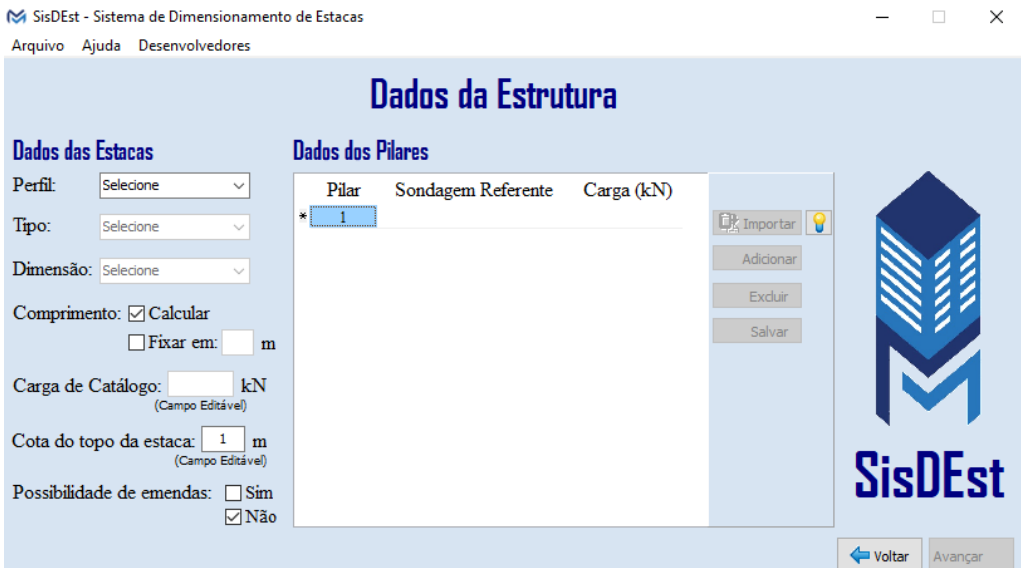

Fonte: Das autoras (2019).

<span id="page-37-0"></span>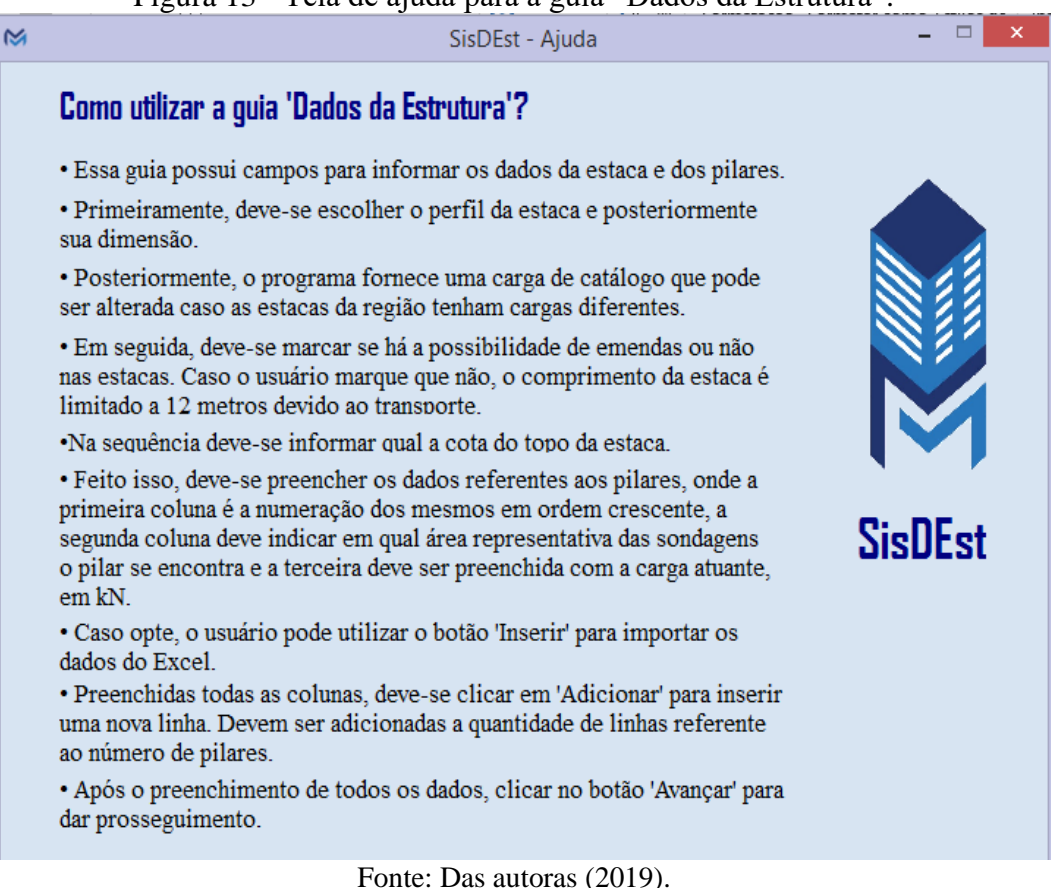

O botão "Importar" desta tela também possui uma guia própria de ajuda, a qual é demonstrada na [Figura 14.](#page-37-1)

<span id="page-37-1"></span>Figura 14 - Tela de ajuda do botão "Importar" da guia "Dados da Estrutura".

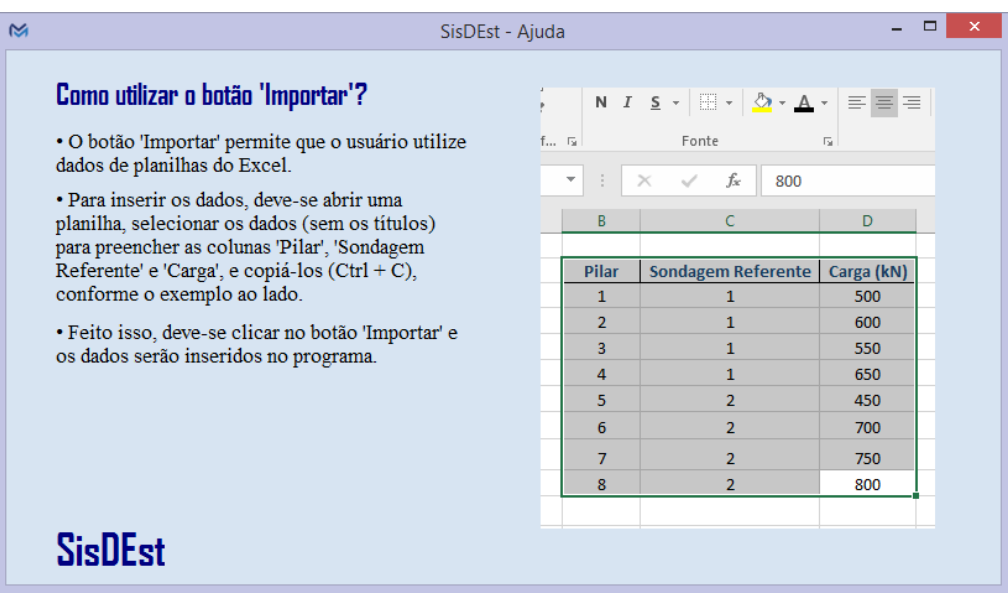

Fonte: Das autoras (2019).

Após preencher todos os campos, ao clicar no botão "Avançar", abre-se a guia "Resultados Finais", apresentada na [Figura 15.](#page-38-0) Nesta, é possível inserir o valor de cada estaca por metro, o custo da mobilização e desmobilização do bate estaca e equipamentos e o valor unitário das emendas em solda. Com isso, pode-se gerar um arquivo PDF, que contempla o dimensionamento das estacas e o orçamento, por meio dos três métodos de cálculo apresentados.

<span id="page-38-0"></span>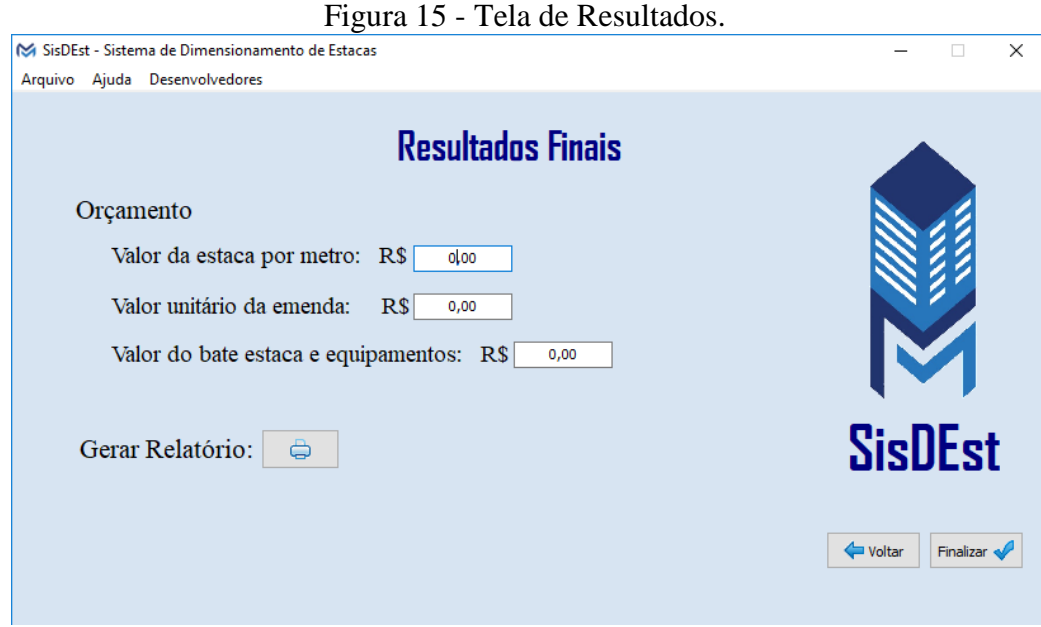

Fonte: Das autoras (2019).

#### <span id="page-38-1"></span>**3.3 Validações**

O processo de validação é realizado com a finalidade de verificar se o software se encontra de acordo com os preceitos estabelecidos na fundamentação teórica, minimizando assim a probabilidade de erros. A execução desse processo consiste na resolução de exercícios em planilhas desenvolvidas no *Microsoft Office Excel* e no SisDEst, para posterior comparação desses resultados entre si e com os disponíveis na literatura. O primeiro exercício utilizado encontra-se disposto na página 51 do livro "Fundações por estacas – projeto geotécnico", de José Carlos A. Cintra e Nelson Aoki, que se trata da determinação da carga admissível do estaqueamento considerando o uso de estacas pré-moldadas de concreto centrifugado com diâmetro igual a 33cm e carga de catálogo igual a 750 kN.

O cálculo da capacidade de carga deve ser realizado para o caso de possibilidade e impossibilidade de emendas. O livro traz a resolução apenas pelo método de Aoki-Velloso, sendo assim, os resultados gerados pelo software por meio do uso deste método poderão ser comparados à planilha e ao livro, enquanto os resultados gerados pelos métodos de Décourt-Quaresma e Teixeira poderão ser comparados somente à planilha. De acordo com o livro, tem-se os resultados exibidos na [Tabela 14.](#page-39-0)

| Possibibilidade<br>de emendas | Comprimento da<br>estaca (metros) | Capacidade de Carga<br>(kN)        |
|-------------------------------|-----------------------------------|------------------------------------|
| Não                           |                                   | 950                                |
| Sim                           |                                   | 750                                |
|                               | $-1$<br>$-$                       | $\sim$ $\sim$ $\sim$ $\sim$ $\sim$ |

<span id="page-39-0"></span>Tabela 14 - Resultados dimensionamento de estacas de acordo com Cintra e Aoki (2010).

Fonte: Cintra e Aoki (2010).

Já por meio do SisDEst obteve-se os valores descritos na [Tabela 15.](#page-39-1)

<span id="page-39-1"></span>

| Método              | Possibilidade de emendas       | Não     | Sim     |
|---------------------|--------------------------------|---------|---------|
| <b>Aoki-Velloso</b> | Comprimento da estaca (metros) | 12      | 16      |
|                     | Capacidade de Carga (kN)       | 478,912 | 670,477 |
|                     | Comprimento da estaca (metros) | 12      | 19      |
| Décourt-Quaresma    | Capacidade de Carga (kN)       | 282,235 | 617,221 |
| <b>Teixeira</b>     | Comprimento da estaca (metros) | 12      | 19      |
|                     | Capacidade de Carga (kN)       | 269,289 | 644,973 |
|                     | Fonte: Das autoras (2019).     |         |         |

Tabela 15 - Resultados obtidos com utilização do SisDEst.

Comparando os resultados, observa-se que os valores obtidos com a utilização do *Excel* e do SisDEst encontram-se em total acordo. Entretanto, é possível perceber que os resultados encontrados pelos autores, os quais efetuaram a resolução apenas utilizando o método de Aoki-Velloso, não se encontram em conformidade com os valores encontrados pelo *Excel* e pelo SisDEst.

Em análise ao método de resolução utilizado no livro, nota-se que o mesmo parte de um valor médio de *NSPT* da camada de solo, diferente do método de resolução do programa, o qual parte do valor de *NSPT* de cada metro de solo. Sendo assim, a diferença entre os resultados encontrados são justificadas pelos arredondamentos realizados pelos autores e, com isso, verifica-se a efetividade do software desenvolvido.

A segunda etapa da validação consistiu na determinação da carga admissível de estacas pré-moldadas de concreto de seção quadrada com 30cm de lado e de seção circular com diâmetro igual a 26cm. Como forma de comparação e consequente validação do SisDEst, utilizou-se valores determinados por Melo (2018).

Em seu trabalho, Melo (2018) utiliza como referência um galpão industrial, exibido na [Figura 16,](#page-40-0) localizado na cidade de Brasília e com área edificada de aproximadamente 10.460m². Segundo o autor, o galpão pertence a uma empresa do ramo de laminação e distribuição de aço e abriga tanto o sistema produtivo quanto o estoque de lâminas em seu interior, além de equipamentos para içamento, pontes rolantes e veículos de transporte, como por exemplo, empilhadeiras. Sendo assim, o emprego de fundações do tipo estacas nessa edificação é justificado pelas grandes cargas advindas da sua utilização.

<span id="page-40-0"></span>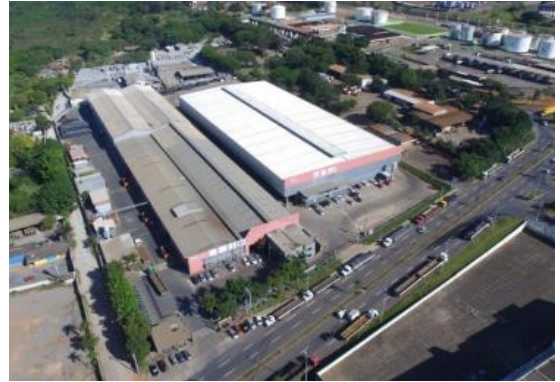

Figura 16 - Galpão industrial em estudo.

Fonte: Melo (2018).

O processo de investigação geotécnica consistiu na realização seis sondagens de simples reconhecimento com SPT. A locação dos furos é representada no Anexo A. Os resultados das sondagens SP1, SP2 e SP3 realizadas são apresentados no Anexo B e os resultados das sondagens SP4, SP5 e SP6 estão dispostos no Anexo C.

A edificação em estudo conta com 91 pilares. A carga atuante em cada pilar juntamente com a sondagem referente a cada um deles são descritas no Anexo D.

O dimensionamento dos elementos de fundação foi realizado utilizando o SisDEst. Nesse projeto foi definido um comprimento fixo para as estacas de 20 metros. Os resultados obtidos adotando os três métodos semi-empíricos (Aoki-Velloso, Décourt-Quaresma e Teixeira) para seção circular com diâmetro de 26cm encontram-se no relatório gerado pelo software (APÊNDICE A). Os valores foram comparados aos encontrados por Melo (2018). Em seu trabalho, o autor realiza o dimensionamento de maneira explicativa para o pilar 46, que possui carregamento mais elevado, e considerando as condições geotécnicas conforme o SPT 04. Ainda segundo o autor, esta conjuntura representa o pior cenário para o desempenho das estacas. Afim de obter um comparativo, as cargas obtidas por Melo (2018) e pelo SisDEst são dispostas na [Tabela 16.](#page-40-1)

<span id="page-40-1"></span>Tabela 16 - Comparativo entre os resultado obtidos por Melo (2018) e pelo SisDEst.

|                | Seção    | Carga Admissível (kN) |                  |          |
|----------------|----------|-----------------------|------------------|----------|
|                |          | Aoki-Velloso          | Décourt-Quaresma | Teixeira |
| <b>Melo</b>    | Circular | 282,1                 | 493,4            | 407,8    |
| (2018)         | Quadrada | 445,6                 | 736,4            | 489,3    |
| <b>SisDEst</b> | Circular | 348,3                 | 302,2            | 275,9    |
|                | Quadrada | 495.9                 | 428,3            | 374,6    |
|                |          |                       |                  |          |

Fonte: Das autoras.

Em comparação aos valores obtidos, observa-se divergência entre eles. Em análise ao método de resolução de Melo (2018), observa-se que essa diferença se deve a diversos fatores. De acordo com a NBR 8036, deve-se descartar o primeiro metro de sondagem devido a grande presença de matéria orgânica na superfície do solo. Em sua resolução, o autor não o despreza, considerando que o mesmo atua de maneira a aumentar o atrito lateral nas camadas posteriores.

Com a comparação das soluções com base no método de Aoki-Velloso, percebe-se que os resultados obtidos por Melo (2018) representam aproximadamente 75% dos valores encontrados pelo SisDEst. Em análise à sua resolução, percebe-se que essa diferença se deve aos fatores de segurança (*F<sup>1</sup>* e *F2*) utilizados. O autor adota um valor fixo para esses fatores  $(F<sub>I</sub>=1,75$  e  $F<sub>2</sub>=3,50)$ , o qual representa um fator conservador que majora as cargas, enquanto a resolução do SisDEst emprega valores mais atualizados, que variam de acordo com a dimensão da seção da estaca, conforme a [Tabela 4.](#page-20-1) Para estacas com diâmetro igual a 26cm, o SisDEst adota  $F_1$ =1,325 e  $F_2$ =2,65, os quais representam 75% dos valores adotados por Melo (2018), justificando assim a divergência dos resultados.

No método de Decourt-Quaresma, o programa desenvolvido adota um fator de segurança igual a dois, como recomendado por norma. Já Melo (2018), utiliza os fatores recomendados pelos autores do método (*FS*=4 quatro para resistência de ponta e *FS*=1,3 para resistência lateral).

As diferenças encontradas no método de Teixeira são justificadas por uma divergência no cálculo da resistência de ponta, onde o SisDEst se embasa na descrição teórica de Aoki e Cintra (2010), a qual afirma que o valor de resistência à penetração (*NP*) é determinado pela média dos valores de *NSPT* quatro diâmetros acima da ponta e um diâmetro abaixo. Melo (2018) faz essa consideração de maneira distinta, de forma a majorar a resistência à penetração e, consequentemente, a resistência de ponta.

Sendo assim, para o caso estudado, as divergências descritas confirmam a efetividade do software desenvolvido, evitando a existência de resultados minorados ou majorados.

Para a realização do orçamento, faz-se necessária a entrada de dados dos valores da cravação da estaca pré-moldada de seção circular de vinte 26cm de diâmetro, das emendas por meio de anéis soldados e da mobilização e desmobilização do bate estaca e dos equipamentos. Melo (2018) realizou cotações frente a empresas prestadoras de serviço, os quais são apresentados na [Tabela 17.](#page-42-0)

<span id="page-42-0"></span>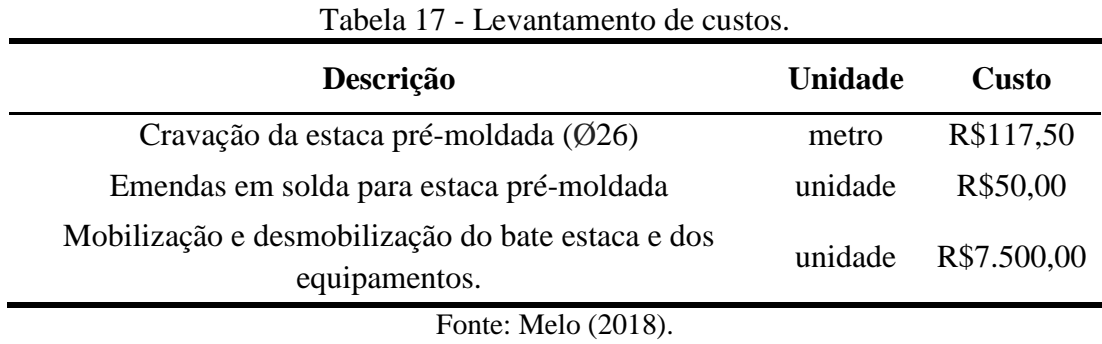

Afim de se obter um comparativo de custos, fez-se a média dos valores encontrados pelo SisDEst para os três métodos de cálculo em uso, visto que, em seu trabalho, Melo (2018) utiliza deste artifício para apresentar seus resultados. Encontrou-se um valor igual a R\$332.355,00, o qual é inferior ao valor encontrado por Melo (2018) em seu trabalho (R\$346.337,90). Com isso, é possível comprovar que o software desenvolvido se mostra economicamente viável, visto que o mesmo realiza dimensionamentos sem majoração e, ao mesmo tempo, atendendo aos critérios descritos pela normatização. Esse fato reflete no número de elementos de fundação a serem utilizadas e, consequentemente, no custo da obra.

#### <span id="page-43-1"></span>**4 ESTUDO DE CASO**

O estudo de caso foi realizado como forma de exemplificar a aplicabilidade do SisDEst em situações reais, e se baseia em um empreendimento a ser construído na Rua Adolpho Sbampato, na cidade de Lavras, Minas Gerais, cuja planta de situação e fachada frontal encontram-se na [Figura 17.](#page-43-0) Trata-se de uma edificação de três pavimentos, com área de projeção aproximada de 170m², contando com garagem no pavimento térreo e um total de sete kitnets divididas nos dois pavimentos superiores. As informações do projeto, bem como os resultados da investigação do solo, foram gentilmente cedidas pela Matriz Engenharia, responsável pelo desenvolvimento do projeto estrutural*.*

<span id="page-43-0"></span>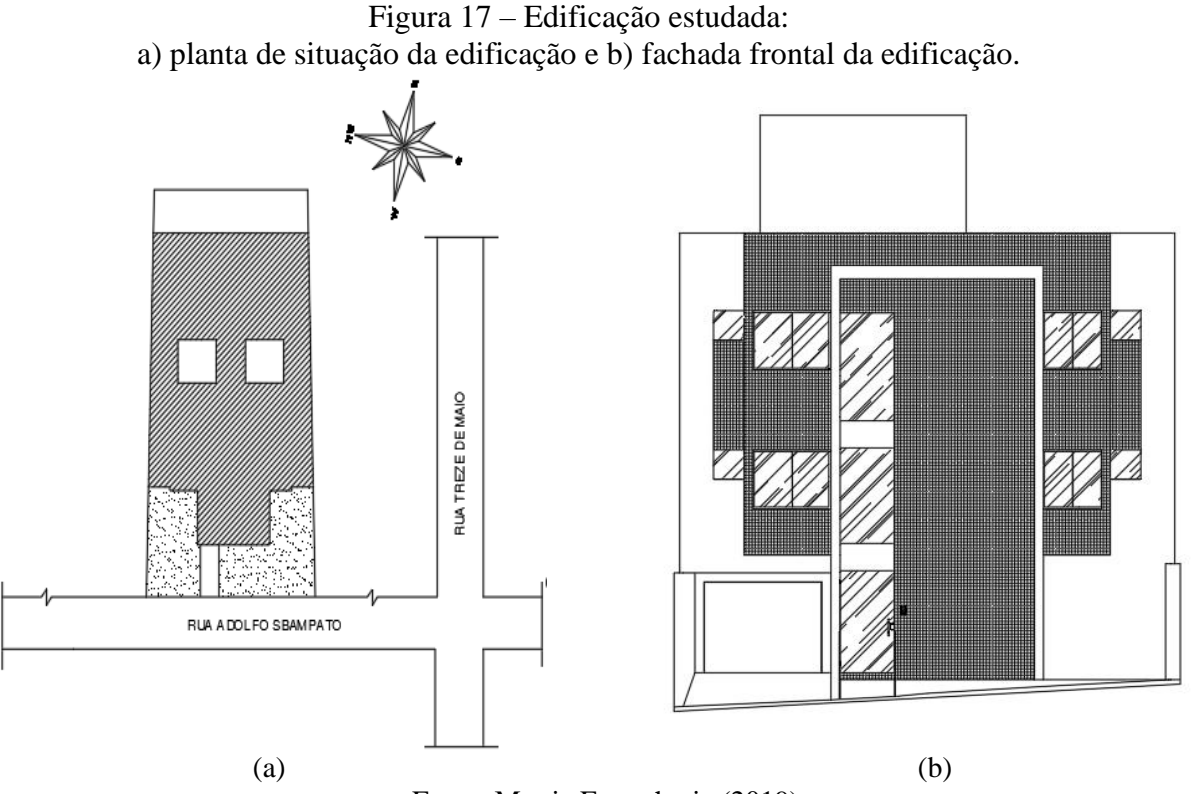

Fonte: Matriz Engenharia (2019).

Foi realizado apenas um furo de sondagem localizado no centro do terreno, que possui 23,5m de comprimento e 11m de largura. A perfuração partiu da profundidade um metro e foi interrompida em 9,3m, onde se atingiu uma camada de solo impenetrável à percussão. Na execução do furo, foram observadas as resistências oferecidas pelo terreno à cravação de barrilete amostrador do tipo Terzaghi-Peck de 1.3/8" e 2" de diâmetro interno e externo, respectivamente. Os resultados obtidos na investigação do subsolo encontram-se no Anexo E.

A edificação conta com um total de 32 pilares. Destes, 25 são responsáveis por transmitir as cargas diretamente às fundações. Os sete pilares restantes se iniciam em pavimentos superiores, descarregando em vigas. O posicionamento dos pilares é representado no Anexo F.

O dimensionamento estrutural foi realizado com a utilização do software Eberick, sendo a representação do projeto e cargas atuantes em cada pilar apresentados na [Figura 18](#page-44-0) e [Tabela 18,](#page-44-1) respectivamente.

<span id="page-44-0"></span>Figura 18 - Representação do projeto estrutural no software Eberick.

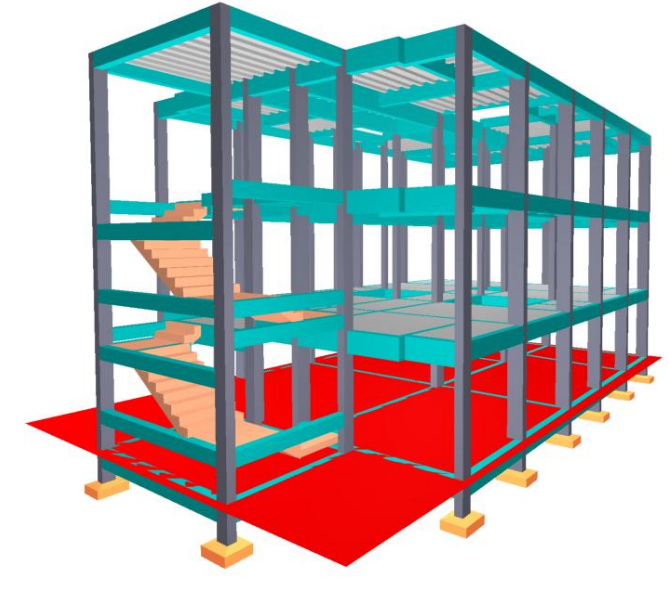

Fonte: Matriz Engenharia (2019).

<span id="page-44-1"></span>

| <b>Pilar</b> | Sondagem<br>referente | Carga<br>atuante (kN) | <b>Pilar</b> | Sondagem<br>referente | Carga<br>atuante $(kN)$ |
|--------------|-----------------------|-----------------------|--------------|-----------------------|-------------------------|
|              |                       | 2040                  | 21           |                       | 2180                    |
|              |                       | 2750                  | 22           |                       | 2810                    |
| 3            |                       | 1700                  | 23           |                       | 2570                    |
| 4            |                       | 2680                  | 24           |                       | 1430                    |
| 5            |                       | 1600                  | 25           |                       | 2220                    |
| 6            |                       | 1750                  | 26           |                       | 2240                    |
|              |                       | 2690                  | 27           |                       | 2700                    |
| 8            |                       | 2890                  | 28           |                       | 2450                    |
| 9            |                       | 2980                  | 29           |                       | 1250                    |
| 10           |                       | 2550                  | 30           |                       | 1150                    |
| 15           |                       | 2310                  | 31           |                       | 1610                    |
| 16           |                       | 2950                  | 32           |                       | 1530                    |
| 19           |                       | 6720                  |              |                       |                         |

Tabela 18 - Carga atuante nos pilares.

Fonte: Matriz Engenharia (2019).

Com o resultado da investigação do subsolo e a carga atuante nos pilares, considerando a utilização de estacas circulares centrifugadas de diâmetro igual a 26 cm, tornase possível o dimensionamento utilizando o SisDEst.

Os valores necessários para a realização do orçamento, disponíveis na [Tabela 19,](#page-45-0) foram consultados nas tabelas disponibilizadas pelo Sistema Nacional de Pesquisa de Custos e Índices da Construção Civil (SINAPI), referente ao ano de 2019 e ao estado de Minas Gerais. É importante ressaltar que esses dados foram levantados apenas com caráter acadêmico, desconsiderando validade de propostas, localização, descontos e quaisquer outras condições que viessem interferir nos valores finais.

<span id="page-45-0"></span>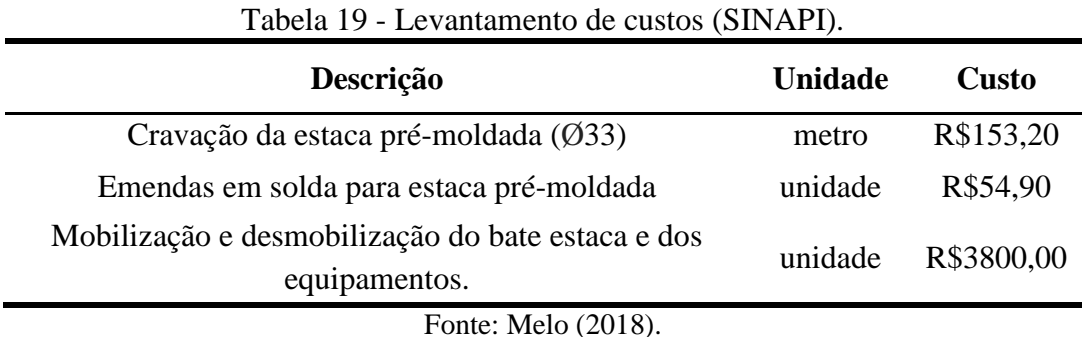

O relatório final obtido pelo programa encontra-se disposto no Apêndice B. Analisando os resultados encontrados, nota-se que o método de Aoki-Velloso forneceu um menor número de estacas, o que ocorre com grande frequência. Isso se deve ao fato de que neste método os parâmetros utilizados, os quais variam com o tipo de estaca e tipo de solo, tentem a majorar a capacidade de carga e, consequentemente, reduzir o número de estacas. Embora Aoki-Velloso tenha apresentado um menor número de estacas, pode-se observar que os três métodos resultaram em valores de mesma ordem de grandeza. Vale ressaltar que os três métodos atendem os critérios normativos e cabe ao projetista escolher o que melhor atende as necessidades do projeto.

#### <span id="page-46-0"></span>**5 CONCLUSÕES E SUGESTÕES**

#### <span id="page-46-1"></span>**5.1 Conclusões**

O trabalho consistiu na implementação de um código computacional para o dimensionamento de estacas. O programa desenvolvido possibilita o dimensionamento de fundações do tipo estacas de concreto pré-moldado com base em resultados de sondagem de simples reconhecimento com SPT, o método de investigação do subsolo mais difundido no Brasil**.**

Mediante a validação realizada, pode-se comprovar a eficiência do programa, uma vez que os resultados obtidos encontram-se em total acordo com os valores calculados por meio de planilhas desenvolvidas no *Microsoft Office Excel*. Quando se compara esses valores com os resultados apresentados na literatura, verificam-se divergências, porém estas foram devidamente justificadas no decorrer do trabalho.

A utilização do SisDEst resulta em um relatório final que fornece ao usuário o número de estacas necessárias referente a cada pilar, seu comprimento e capacidade de carga. Obtémse também o número total de estacas necessárias de acordo com o dimensionamento por três métodos semi-empíricos: Aoki-Velloso, Décourt-Quaresma e Teixeira. Por meio de informações fornecidas pelo usuário (valor da cravação da estaca pré-moldada, das emendas por meio de anéis soldados e mobilização e desmobilização do bate estaca e dos equipamentos) juntamente com os resultados gerados pelo programa (comprimento e quantidade de estacas requeridas) consegue-se avaliar qual método apresenta maior viabilidade econômica. Tendo em vista que os projetos de fundações compreendem um processo trabalhoso que envolvem diversos fatores geotécnicos e geométricos, o SisDEst apresenta uma forma de sanar estes problemas, uma vez que se trata de uma ferramenta computacional de fácil utilização e proporciona um aumento da produtividade e eficiência em projetos de estacas pré-moldadas de concreto. Com isso, espera-se que o software seja utilizado tanto no meio acadêmico, quanto no meio empresarial.

#### <span id="page-46-2"></span>**5.2 Sugestões para trabalhos futuros**

Haja vista que o programa atende aos objetivos propostos, sugere-se para trabalhos futuros a implementação do dimensionamento para outros tipos de estacas, tais como Franki, Strauss, escavadas e principalmente Hélice Contínua, amplamente utilizada na engenharia de fundações devido a sua agilidade na conclusão do estaqueamento, monitoramento eletrônico e ausência de vibrações no solo local e vizinho.

Sugere-se também o dimensionamento dos blocos de coroamento juntamente com seu orçamento. Além disso, propõe-se o dimensionamento estrutural de estacas submetidas a esforços transversais e momentos fletores, dimensionamento das armaduras e aumento na disponibilidade de diferentes seções transversais e cargas de catálogo desses elementos de fundação.

É recomendada a aplicação de questionários junto aos estudantes e engenheiros como forma de avaliar a aplicabilidade e facilidade de uso do software.

### <span id="page-48-0"></span>**REFERÊNCIAS**

ASSOCIAÇÃO BRASILEIRA DE NORMAS TÉCNICAS. **NBR 6120:** Cargas para o cálculo de estruturas de edificações. Rio de Janeiro, 1980a.

ASSOCIAÇÃO BRASILEIRA DE NORMAS TÉCNICAS. **NBR 6122:** Projeto e execução de fundações. Rio de Janeiro, 2010a.

ASSOCIAÇÃO BRASILEIRA DE NORMAS TÉCNICAS. **NBR 6484:** Sondagem de simples reconhecimento com SPT – Método de ensaio. Rio de Janeiro, 2001a.

ASSOCIAÇÃO BRASILEIRA DE NORMAS TÉCNICAS. **NBR 8036:** Programação de sondagem de simples reconhecimento dos solos para fundações de edifícios. Rio de Janeiro, 1983a.

CINTRA, J. C. A.; AOKI, N. **Fundações por estacas:** projeto geotécnico. São Paulo: Editora Oficina de Textos, 2010.

COSTA, E. C. **Aplicação de software para cálculo da capacidade de carga de fundações profundas.** 2015. 106 p. Trabalho de Conclusão de Curso (Bacharel em Engenharia Civil) – Universidade Federal do Pampa, Alegrete, RS, 2015.

HACHICH, W. et al. **Fundações:** Teoria e Prática. São Paulo: Editora Oficina de Textos, 1998. 2ª edição.

MELO, L. S. **Análise de viabilidade técnico/econômico entre fundações profundas**: estudo de caso entre estaca pré-moldada em concreto armado e tipo hélice em um galpão industrial. 2018. 139 p. Trabalho de Conclusão de Curso (Bacharel em Engenharia Civil) – Centro Universitário do Sul de Minas, Varginha, MG, 2018.

SCHNAID, F. ODEBRETCH, E. **Ensaios de campo e suas aplicações à Engenharia de Fundações.** Editora Oficina de Textos, 2012. 2ª edição.

VECHIA, V. D. **Pré-dimensionamento e orçamento de fundações profundas –** Descrição da versão Beta do sistema SisFundações. 2018. 77 p. Trabalho de Conclusão de Curso (Bacharel em Engenharia Civil) – Universidade Federal de Santa Maria, Santa Maria, RS, 2018.

VELLOSO, Dirceu de Alencar; LOPES, Francisco de Resende. **Fundações** – Critérios de Projeto, Investigação do Subsolo, Fundações Superficiais, Fundações Profundas. São Paulo: Editora Oficina de Textos, 2010. Volume completo.

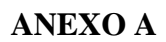

<span id="page-49-0"></span>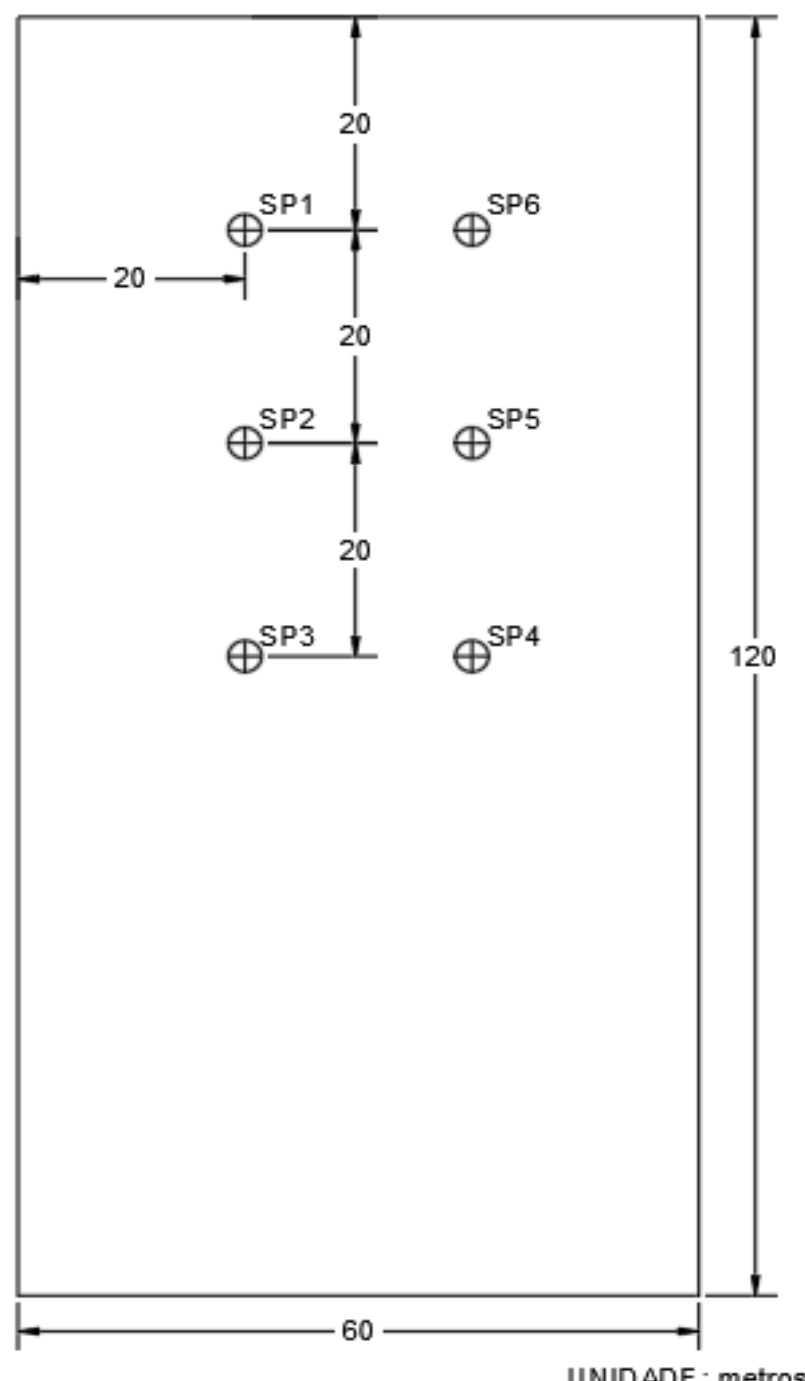

UNIDADE: metros

Fonte: Melo (2018).

<span id="page-50-0"></span>

| Profundidade     | SP <sub>1</sub>              |                | SP <sub>2</sub>              |                | SP <sub>3</sub>  |                |
|------------------|------------------------------|----------------|------------------------------|----------------|------------------|----------------|
| (metros)         | $N_{\underline{\text{spt}}}$ | Tipo de Solo   | $N_{\underline{\text{spt}}}$ | Tipo de Solo   | $N_{\rm spt}$    | Tipo de Solo   |
| $\boldsymbol{0}$ | $\boldsymbol{0}$             | Aterro         | $\boldsymbol{0}$             | Aterro         | $\overline{0}$   | Aterro         |
| $\mathbf 1$      | $\boldsymbol{0}$             | Argila siltosa | $\boldsymbol{0}$             | Argila siltosa | $\boldsymbol{0}$ | Argila siltosa |
| $\overline{c}$   | 4                            | Argila siltosa | $\overline{4}$               | Argila siltosa | $\overline{2}$   | Argila siltosa |
| 3                | $\overline{2}$               | Argila siltosa | 4                            | Argila siltosa | $\overline{2}$   | Argila siltosa |
| $\overline{4}$   | 3                            | Argila siltosa | 6                            | Argila siltosa | $\overline{2}$   | Argila siltosa |
| 5                | 3                            | Argila siltosa | $\overline{4}$               | Argila siltosa | $\overline{2}$   | Argila siltosa |
| 6                | 3                            | Argila siltosa | $\overline{4}$               | Argila siltosa | $\overline{2}$   | Argila siltosa |
| 7                | 5                            | Argila siltosa | 4                            | Argila siltosa | $\overline{4}$   | Argila siltosa |
| 8                | 10                           | Argila siltosa | 6                            | Argila siltosa | 8                | Argila siltosa |
| 9                | 8                            | Argila siltosa | 8                            | Argila siltosa | 13               | Argila siltosa |
| 10               | 11                           | Argila siltosa | $\overline{7}$               | Argila siltosa | 8                | Argila siltosa |
| 11               | 12                           | Silte argiloso | 8                            | Silte argiloso | 14               | Argila siltosa |
| 12               | 7                            | Silte argiloso | 9                            | Silte argiloso | 8                | Argila siltosa |
| 13               | 10                           | Silte argiloso | 10                           | Silte argiloso | 8                | Argila siltosa |
| 14               | 12                           | Silte argiloso | 10                           | Silte arenoso  | 13               | Argila siltosa |
| 15               | 12                           | Silte arenoso  | 13                           | Silte arenoso  | 10               | Silte argiloso |
| 16               | 15                           | Silte arenoso  | 9                            | Silte arenoso  | $\tau$           | Silte argiloso |
| 17               | 27                           | Silte arenoso  | 19                           | Silte arenoso  | 6                | Silte argiloso |
| 18               | 36                           | Silte arenoso  | 19                           | Silte arenoso  | 16               | Silte argiloso |
| 19               | 46                           | Silte arenoso  | 25                           | Silte arenoso  | 20               | Silte argiloso |
| 20               | 54                           | Silte arenoso  | 39                           | Silte arenoso  | 31               | Silte argiloso |
| 21               | 54                           | Silte arenoso  | 58                           | Silte arenoso  | 21               | Silte arenoso  |
| 22               | 37                           | Silte arenoso  |                              |                | 36               | Silte arenoso  |

**ANEXO B**

Fonte: Melo (2018).

<span id="page-51-0"></span>

| Profundidade   | SP <sub>4</sub>  |                | SP <sub>5</sub>  |                | SP <sub>6</sub>              |                |
|----------------|------------------|----------------|------------------|----------------|------------------------------|----------------|
| (metros)       | $N_{\text{spt}}$ | Tipo de Solo   | $N_{\text{spt}}$ | Tipo de Solo   | $N_{\underline{\text{spt}}}$ | Tipo de Solo   |
| $\theta$       | $\overline{0}$   | Aterro         | $\overline{0}$   | Aterro         | $\overline{0}$               | Aterro         |
| 1              | $\boldsymbol{0}$ | Argila siltosa | $\boldsymbol{0}$ | Argila siltosa | $\boldsymbol{0}$             | Argila siltosa |
|                | 3                | Argila siltosa | 4                | Argila siltosa | 3                            | Argila siltosa |
| $\frac{2}{3}$  | $\overline{2}$   | Argila siltosa | $\mathbf{2}$     | Argila siltosa | $\overline{2}$               | Argila siltosa |
| $\overline{4}$ | $\overline{4}$   | Argila siltosa | $\overline{c}$   | Argila siltosa | $\overline{2}$               | Argila siltosa |
| 5              | $\overline{4}$   | Argila siltosa | $\overline{2}$   | Argila siltosa | $\overline{2}$               | Argila siltosa |
| 6              | $\overline{c}$   | Argila siltosa | $\overline{c}$   | Argila siltosa | $\overline{2}$               | Argila siltosa |
| 7              | $\overline{2}$   | Argila siltosa | $\overline{2}$   | Argila siltosa | $\overline{2}$               | Argila siltosa |
| 8              | $\overline{c}$   | Argila siltosa | $\overline{4}$   | Argila siltosa | $\overline{3}$               | Argila siltosa |
| 9              | $\overline{7}$   | Argila siltosa | $\overline{7}$   | Silte argiloso | 9                            | Silte argiloso |
| 10             | $\overline{4}$   | Argila siltosa | 10               | Silte argiloso | 13                           | Silte argiloso |
| 11             | 8                | Silte argiloso | 10               | Silte argiloso | $8\,$                        | Silte argiloso |
| 12             | 11               | Silte argiloso | 6                | Silte argiloso | $8\,$                        | Silte argiloso |
| 13             | $8\,$            | Silte argiloso | 10               | Silte argiloso | 8                            | Silte argiloso |
| 14             | 8                | Silte argiloso | 7                | Silte argiloso | 13                           | Silte argiloso |
| 15             | 12               | Silte argiloso | 19               | Silte arenoso  | 19                           | Silte argiloso |
| 16             | 17               | Silte argiloso | 14               | Silte arenoso  | $8\,$                        | Silte argiloso |
| 17             | 10               | Silte argiloso | 19               | Silte arenoso  | $\overline{7}$               | Silte argiloso |
| 18             | 8                | Silte argiloso | 16               | Silte arenoso  | 20                           | Silte argiloso |
| 19             | 9                | Silte arenoso  | 23               | Silte arenoso  | 21                           | Silte arenoso  |
| 20             | 17               | Silte arenoso  | 37               | Silte arenoso  | 23                           | Silte arenoso  |
| 21             | 30               | Silte arenoso  |                  |                | 33                           | Silte arenoso  |
| 22             | 22               | Silte arenoso  |                  |                | 39                           | Silte arenoso  |
| 23             | 41               | Silte arenoso  |                  |                |                              |                |

**ANEXO C**

Fonte: Melo (2018).

**ANEXO D**

<span id="page-52-0"></span>

| Pilar           | Sondagem<br>Referente | Carga<br>(kN) | Pilar           | Sondagem<br>Referente | Carga<br>(kN) | Pilar           | Sondagem<br>Referente | Carga<br>(kN) |
|-----------------|-----------------------|---------------|-----------------|-----------------------|---------------|-----------------|-----------------------|---------------|
| <b>P01</b>      | $\overline{4}$        | 293,9         | P32             | 6                     | 513,4         | P63             | $\mathfrak{Z}$        | 260,1         |
| P <sub>02</sub> | $\overline{4}$        | 587,9         | P33             | 6                     | 510,2         | P64             | $\mathbf{1}$          | 260,7         |
| P03             | 5                     | 580,8         | P34             | 6                     | 523           | P65             | $\mathbf{1}$          | 524,8         |
| P04             | 6                     | 581           | P35             | 6                     | 260,1         | P66             | $\overline{2}$        | 501,2         |
| P <sub>05</sub> | 6                     | 581,3         | P36             | $\overline{4}$        | 256,9         | P67             | 3                     | 513,9         |
| P <sub>06</sub> | 6                     | 586,9         | P37             | $\overline{4}$        | 509,3         | P68             | 3                     | 510,6         |
| P07             | 6                     | 293,6         | P38             | 5                     | 494,5         | P <sub>69</sub> | 3                     | 523,5         |
| P <sub>08</sub> | $\overline{4}$        | 270,4         | P39             | 6                     | 498,2         | P70             | 3                     | 260,3         |
| P <sub>09</sub> | $\overline{4}$        | 514,9         | P40             | 6                     | 495           | P71             | $\mathbf{1}$          | 262,1         |
| P10             | 5                     | 503,5         | P41             | 6                     | 504,1         | P72             | $\mathbf{1}$          | 533,3         |
| P11             | 6                     | 509,8         | P42             | 6                     | 256,5         | P73             | $\overline{2}$        | 515,5         |
| P12             | 6                     | 504,1         | P43             | $\overline{4}$        | 286,8         | P74             | $\overline{3}$        | 519,3         |
| P13             | 6                     | 517,4         | P44             | 4                     | 628,2         | P75             | $\overline{3}$        | 516,1         |
| P14             | 6                     | 572,3         | P45             | 5                     | 608,7         | P76             | 3                     | 524,8         |
| P15             | $\overline{4}$        | 259,2         | P46             | 6                     | 612,9         | P77             | $\overline{3}$        | 259           |
| P16             | $\overline{4}$        | 518,9         | P47             | 6                     | 609,2         | P78             | $\mathbf{1}$          | 266,6         |
| P17             | 5                     | 505,7         | P48             | 6                     | 625,8         | P79             | $\mathbf{1}$          | 504,2         |
| P18             | 6                     | 509,8         | P49             | 6                     | 284,2         | P80             | $\sqrt{2}$            | 492,8         |
| P <sub>19</sub> | 6                     | 506,2         | P50             | $\mathbf{1}$          | 272,6         | P81             | $\overline{3}$        | 498,4         |
| P <sub>20</sub> | 6                     | 512,5         | P51             | $\mathbf{1}$          | 537,6         | P82             | 3                     | 493,2         |
| P <sub>21</sub> | 6                     | 255,4         | P52             | $\overline{c}$        | 523,1         | P83             | 3                     | 506,4         |
| P22             | $\overline{4}$        | 260,6         | P <sub>53</sub> | 3                     | 524,7         | P84             | 3                     | 267,6         |
| P <sub>23</sub> | $\overline{4}$        | 524,8         | P54             | 3                     | 522,7         | P85             | $\mathbf{1}$          | 293,7         |
| P <sub>24</sub> | 5                     | 510,2         | P <sub>55</sub> | $\overline{3}$        | 536,3         | P86             | $\mathbf{1}$          | 587,9         |
| P <sub>25</sub> | 6                     | 513,8         | P <sub>56</sub> | $\overline{3}$        | 271,3         | P87             | $\overline{2}$        | 580,7         |
| P <sub>26</sub> | 6                     | 510,7         | P57             | $\mathbf{1}$          | 260,4         | P88             | 3                     | 580,8         |
| P27             | 6                     | 523,5         | P58             | $\mathbf{1}$          | 524,3         | P89             | $\overline{3}$        | 581,3         |
| P <sub>28</sub> | 6                     | 260,2         | P <sub>59</sub> | $\overline{c}$        | 509,7         | P90             | 3                     | 586,8         |
| P <sub>29</sub> | $\overline{4}$        | 260,4         | P <sub>60</sub> | 3                     | 513,4         | P91             | 3                     | 293,4         |
| P30             | $\overline{4}$        | 524,3         | P61             | $\overline{3}$        | 510,2         |                 |                       |               |
| P31             | 5                     | 509,7         | P62             | $\overline{3}$        | 523           |                 |                       |               |

Fonte: Melo (2018).

**ANEXO E**

<span id="page-53-0"></span>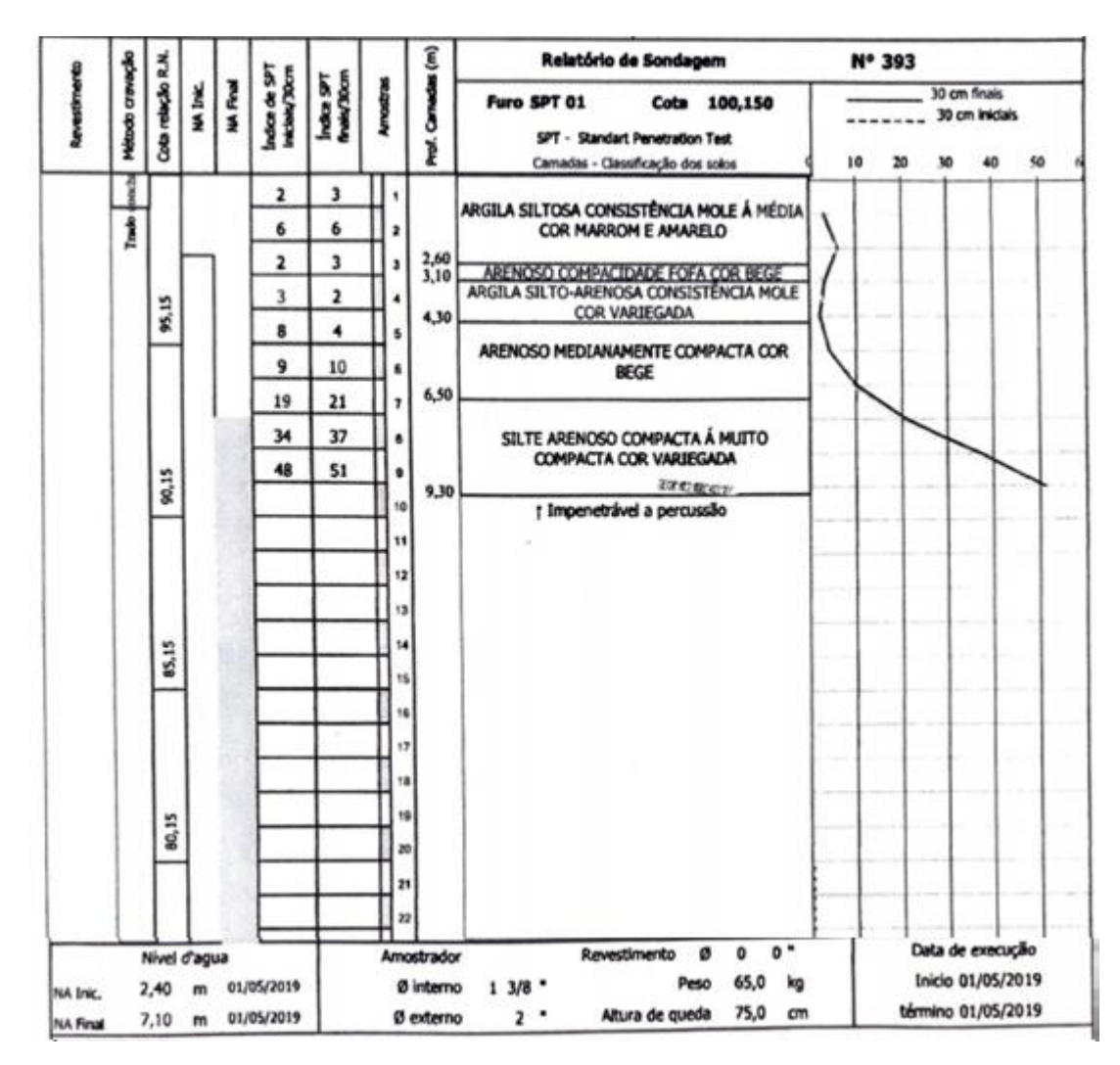

Fonte: Matriz Engenharia (2019).

### **ANEXO F**

<span id="page-54-0"></span>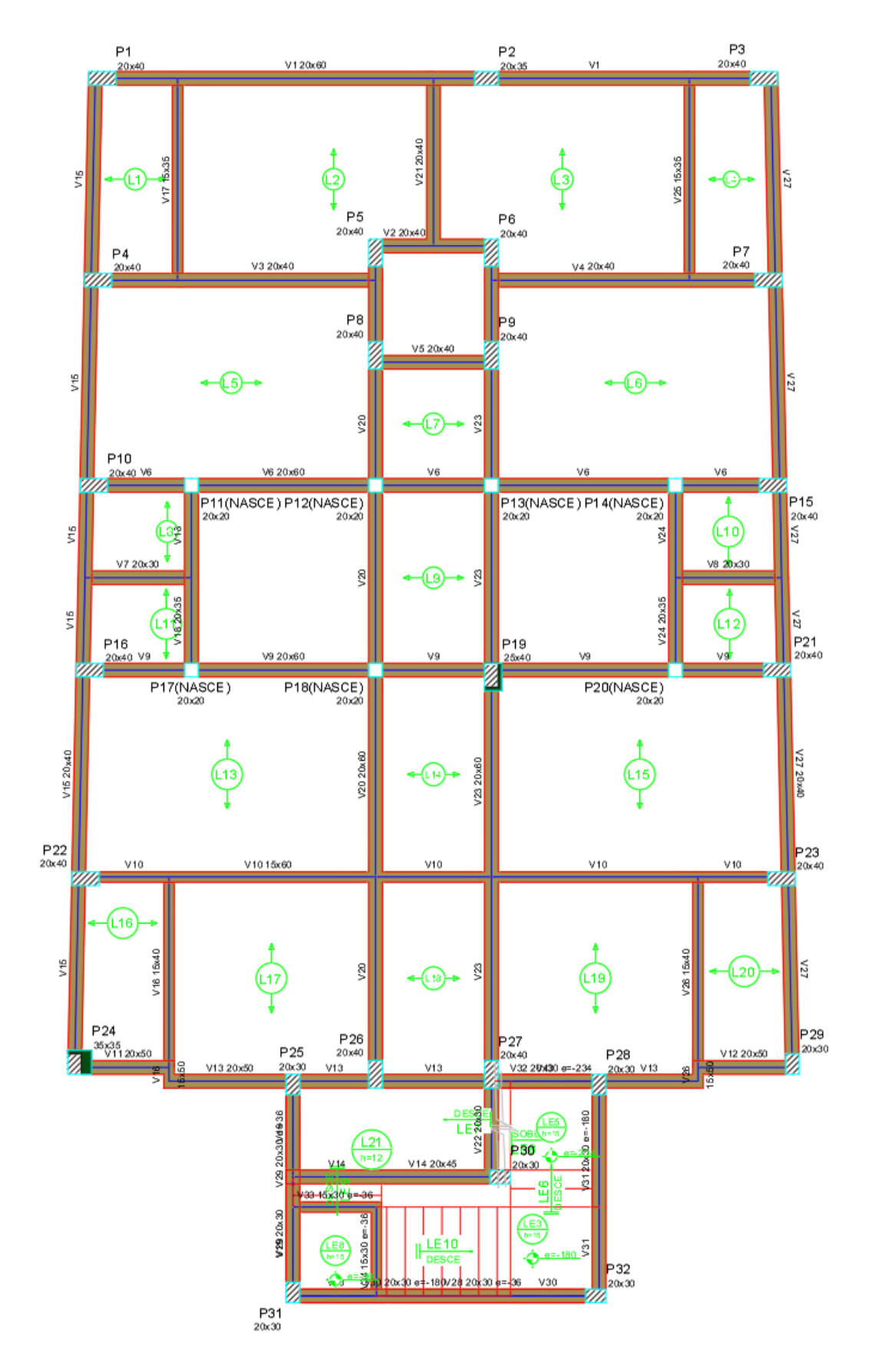

<span id="page-54-1"></span>Fonte: Matriz Engenharia (2019).

### **APÊNDICE A**

# **Resultados**

O SisDEst é um programa de dimensionamento de estacas pré-moldadas desenvolvido por estudantes do curso Engenharia Civil da Universidade Federal de Lavras. Dúvidas, críticas e sugestões podem ser enviadas aos endereços de e-mails listados abaixo:

Eduardo Souza Cândido Milena Camila de Oliveira Millena Cristina Barros

eduardo.candido@ufla.br mcoliveira6@outlook.com millenacbarros@gmail.com.br (Professor orientador) (Desenvolvedora) (Desenvolvedora)

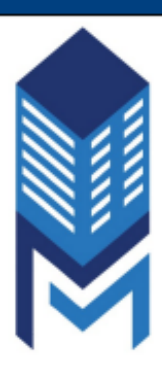

### Dados de Identificação

Tipo de Obra: Galpão Industrial Endereço: Brasília- DF Proprietário: -Projetista: -Data: 22/10/2019 Área de Projeção (m<sup>2</sup>): 10460 Número de Sondagens Realizadas: 6

### **Dimensionamento**

Dimensionamento de estacas de concreto pré-moldado com seção circular e dimensão Ø26.

O dimensionamento é válido para estacas de seção vazada ou não.

O topo da estaca deve estar na profundidade de 1 metro.

O comprimento máximo da estaca pré-moldada é de 12 metros quando não há possibilidade de emendas, devido a limitação do transporte.

A carga admissível da estaca pode ser determinada por métodos teóricos ou semiempíricos.

O SisDEst utiliza três metodologias semiempíricas de autores brasileiros para determinação da capacidade de carga e, consequentemente, da carga admissível da estaca, que são amplamente empregadas tanto no Brasil quanto no exterior, sendo estas: Aoki-Velloso (1975), Décourt-Quaresma (1978) e Teixeira (1996).

Os cálculos são realizados com base no ensiao de simples reconhecimento com SPT.

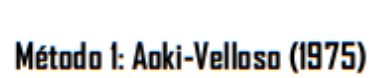

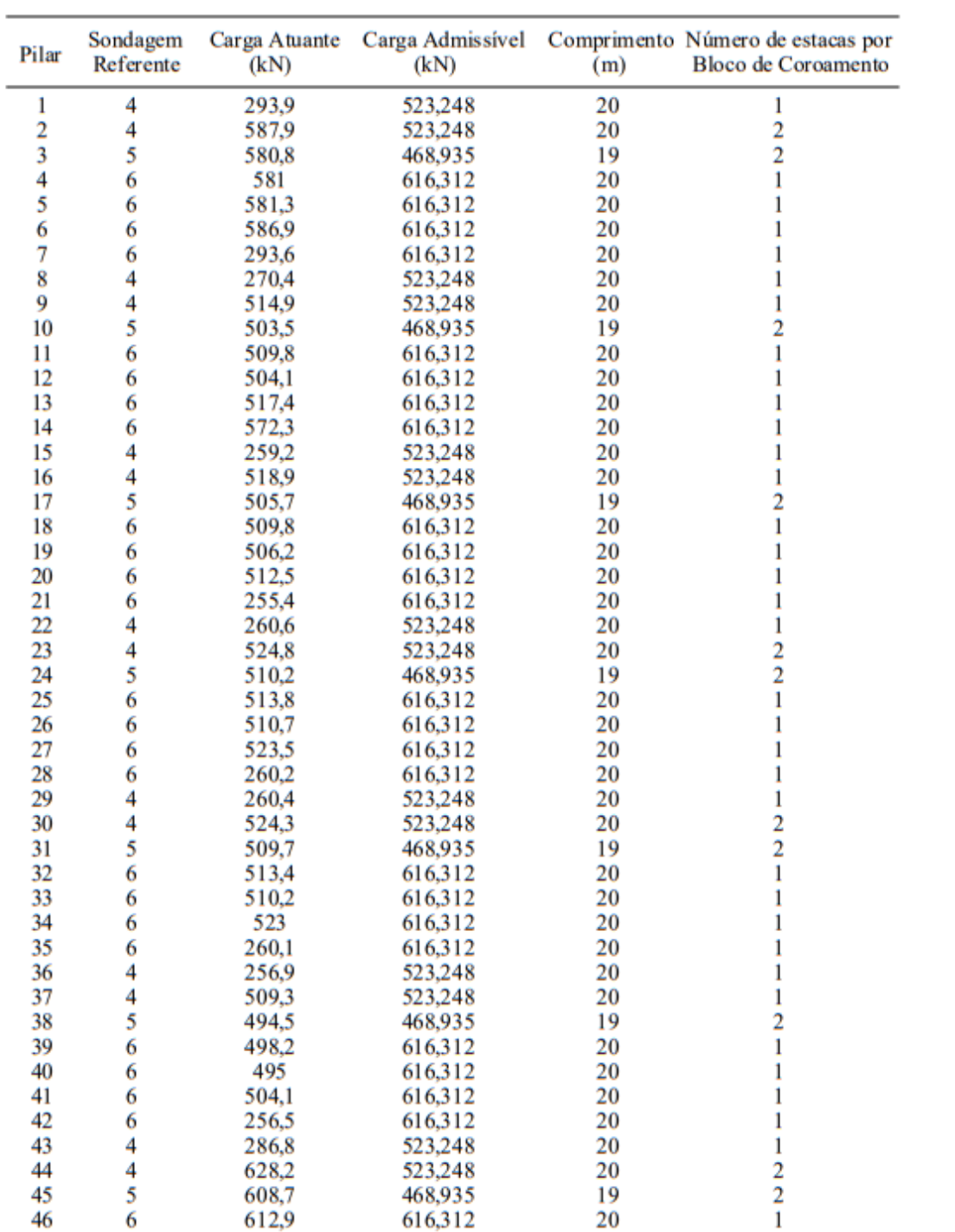

SisDEst - Sistema de Dimensionamento de Estacas

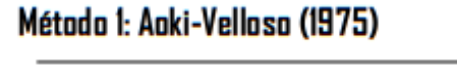

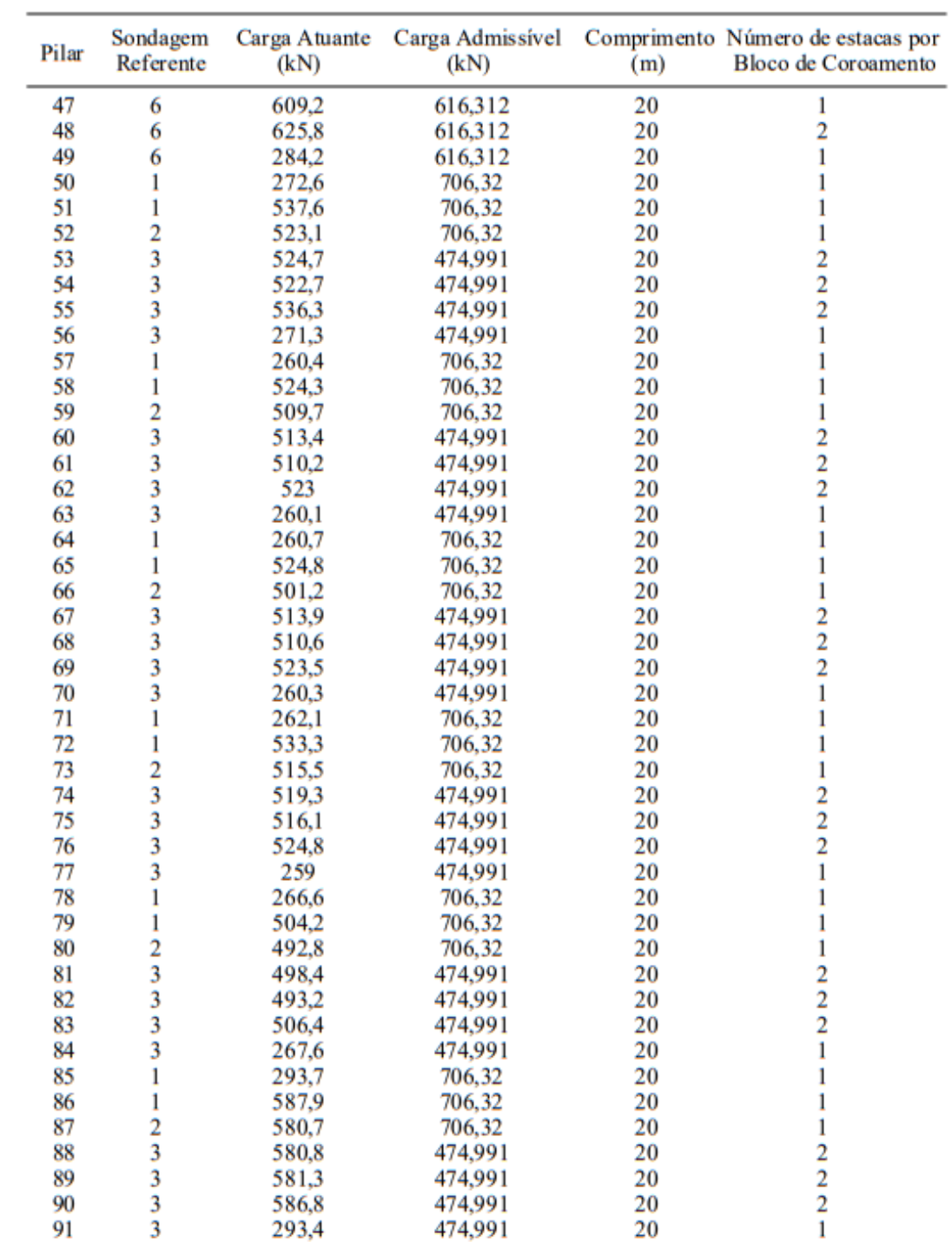

SisDEst - Sistema de Dimensionamento de Estacas

57

| Pilar          | Sondagem<br>Referente | Carga Atuante<br>(kN) | Carga Admissível<br>(kN) | (m) | Comprimento Número de estacas por<br><b>Bloco de Coroamento</b> |
|----------------|-----------------------|-----------------------|--------------------------|-----|-----------------------------------------------------------------|
| 1              | 4                     | 293,9                 | 337,787                  | 20  | 1                                                               |
| $\overline{c}$ | 4                     | 587,9                 | 337,787                  | 20  |                                                                 |
| 3              | 5                     | 580,8                 | 347,827                  | 19  |                                                                 |
| 4              | 6                     | 581                   | 440,229                  | 20  | 2222                                                            |
| 5              | 6                     | 581,3                 | 440,229                  | 20  |                                                                 |
| 6              | 6                     | 586.9                 | 440,229                  | 20  |                                                                 |
| 7              | 6                     | 293.6                 | 440,229                  | 20  | 1                                                               |
| 8              | 4                     | 270,4                 | 337,787                  | 20  | 1                                                               |
| 9              | 4                     | 514,9                 | 337,787                  | 20  | $\overline{c}$                                                  |
| 10             | 5                     | 503,5                 | 347,827                  | 19  | $2222$<br>$222$                                                 |
| 11             | 6                     | 509,8                 | 440,229                  | 20  |                                                                 |
| 12             | 6                     | 504,1                 | 440,229                  | 20  |                                                                 |
| 13             | 6                     | 517,4                 | 440,229                  | 20  |                                                                 |
| 14             | 6                     | 572,3                 | 440,229                  | 20  |                                                                 |
| 15             | 4                     | 259,2                 | 337,787                  | 20  | $\mathbf{1}$                                                    |
| 16             | 4                     | 518,9                 | 337,787                  | 20  | $\overline{\mathbf{c}}$                                         |
| 17             | 5                     | 505,7                 | 347,827                  | 19  |                                                                 |
| 18             | 6                     | 509,8                 | 440,229                  | 20  | $\begin{array}{c}\n2 \\ 2 \\ 2\n\end{array}$                    |
| 19             | 6                     | 506,2                 | 440,229                  | 20  |                                                                 |
| 20             | 6                     | 512,5                 | 440,229                  | 20  |                                                                 |
| 21             | 6                     | 255,4                 | 440,229                  | 20  | 1                                                               |
| 22             | 4                     | 260,6                 | 337,787                  | 20  | 1                                                               |
| 23             | 4                     | 524.8                 | 337,787                  | 20  | 2                                                               |
| 24             | 5                     | 510,2                 | 347,827                  | 19  | $\frac{2}{2}$                                                   |
| 25             | 6                     | 513,8                 | 440,229                  | 20  |                                                                 |
| 26             | 6                     | 510,7                 | 440,229                  | 20  |                                                                 |
| 27             | 6                     | 523,5                 | 440,229                  | 20  | $\overline{2}$                                                  |
| 28             | 6                     | 260,2                 | 440,229                  | 20  | 1                                                               |
| 29             | 4                     | 260,4                 | 337,787                  | 20  | 1                                                               |
| 30             | 4                     | 524,3                 | 337,787                  | 20  | 2                                                               |
| 31             | 5                     | 509,7                 | 347,827                  | 19  |                                                                 |
| 32             | 6                     | 513,4                 | 440,229                  | 20  | $\frac{2}{2}$<br>$\frac{2}{2}$                                  |
| 33             | 6                     | 510,2                 | 440,229                  | 20  |                                                                 |
| 34             | 6                     | 523                   | 440,229                  | 20  |                                                                 |
| 35             | 6                     | 260,1                 | 440,229                  | 20  | 1                                                               |
| 36             | 4                     | 256,9                 | 337,787                  | 20  | 1                                                               |
| 37             | 4                     | 509,3                 | 337,787                  | 20  | $\frac{2}{2}$                                                   |
| 38             | 5                     | 494,5                 | 347,827                  | 19  |                                                                 |
| 39             | 6                     | 498,2                 | 440,229                  | 20  | $\frac{2}{2}$                                                   |
| 40             | 6                     | 495                   | 440.229                  | 20  |                                                                 |
| 41             | 6                     | 504,1                 | 440,229                  | 20  | $\overline{2}$                                                  |
| 42             | 6                     | 256,5                 | 440,229                  | 20  | 1                                                               |
| 43             | 4                     | 286,8                 | 337,787                  | 20  | 1                                                               |
| 44             | 4                     | 628,2                 | 337,787                  | 20  | 2                                                               |
| 45             | 5                     | 608,7                 | 347,827                  | 19  | 2                                                               |
| 46             | 6                     | 612,9                 | 440,229                  | 20  | $\overline{2}$                                                  |

Método 2: Décourt-Quaresma (1978)

SisDEst - Sistema de Dimensionamento de Estacas

58

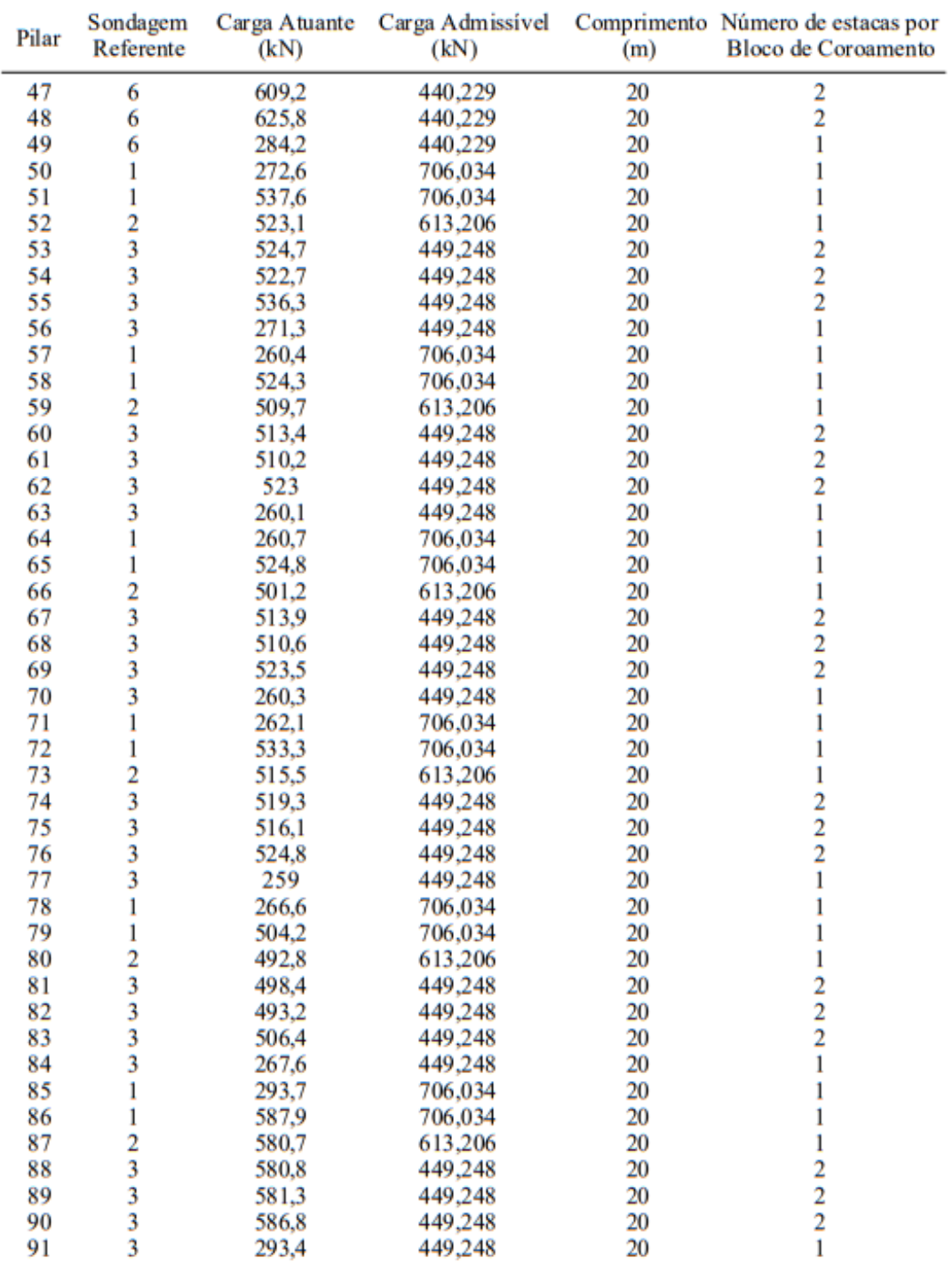

## Método 2: Décourt-Quaresma (1978)

## Método 3: Teixeira (1996)

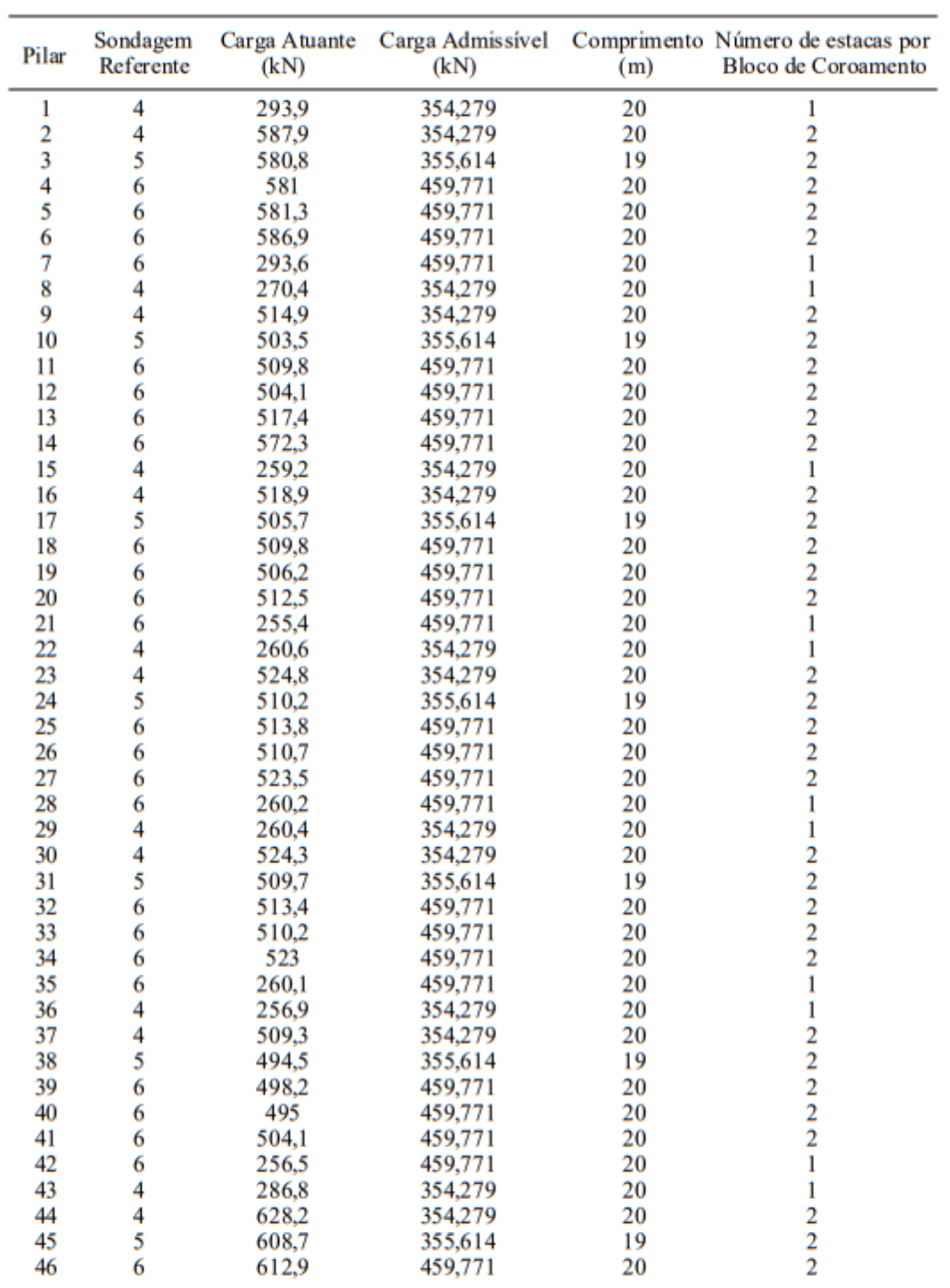

## Método 3: Teixeira (1996)

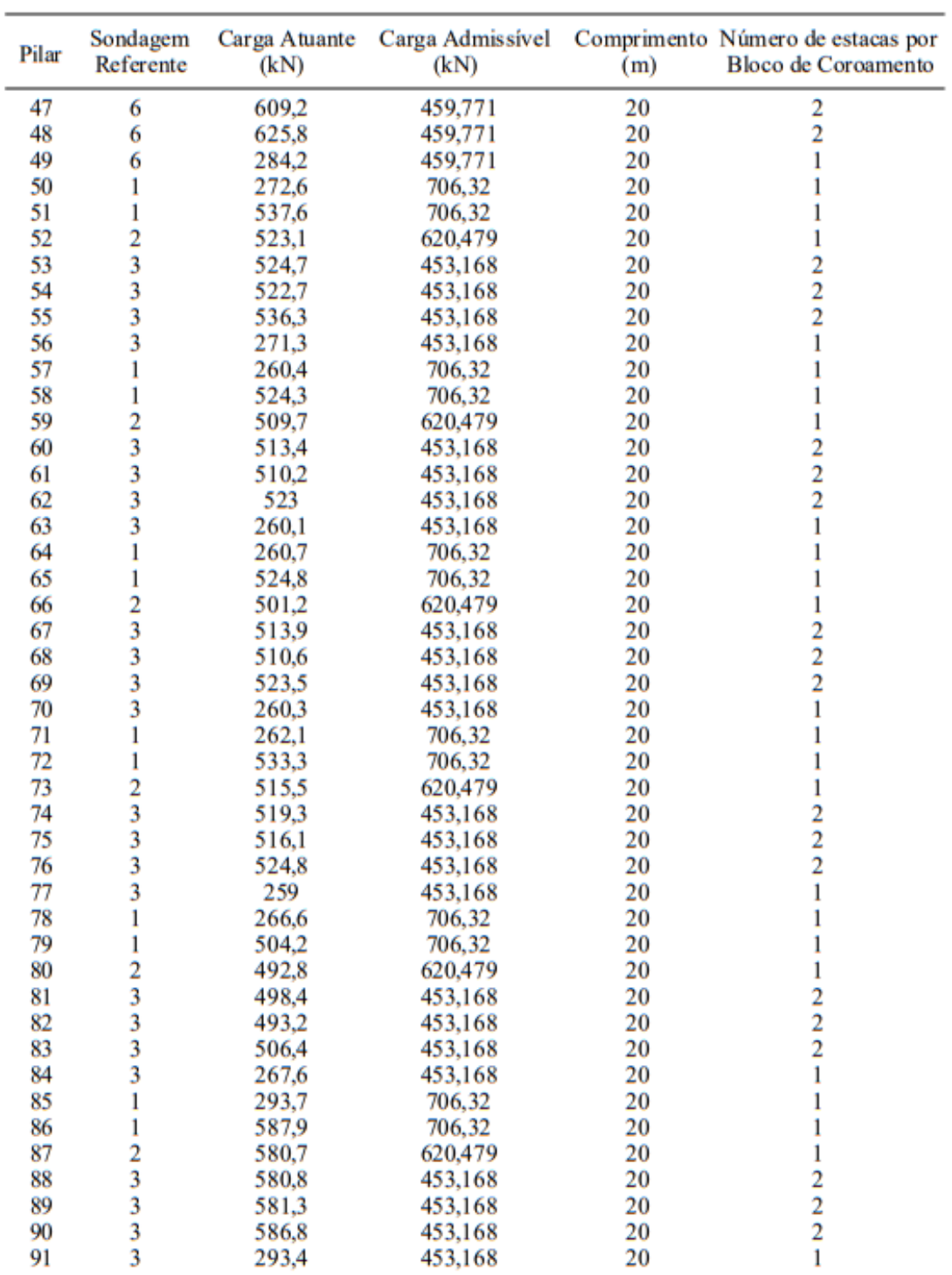

## Orçamento

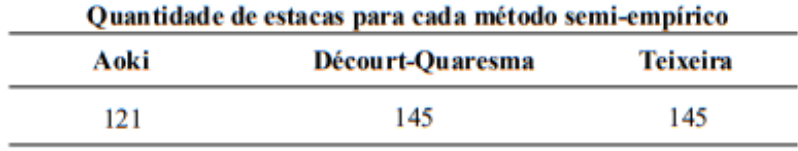

| Custo Total - Método de Aoki e Velloso (1975) |                |                   |                |                    |  |  |
|-----------------------------------------------|----------------|-------------------|----------------|--------------------|--|--|
| <b>Descrição</b>                              | <b>Unidade</b> | <b>Quantidade</b> | Custo Unitário | <b>Custo Total</b> |  |  |
| Estaca@26<br>Pré-moldada                      | metro          | 2406              | 117,50         | R\$282705,00       |  |  |
| Emenda em<br>solda                            | unidade        | 91                | 50.00          | R\$4550,00         |  |  |
| <b>Bate estaca</b><br>e equipamentos          | unidade        |                   | 7500,00        | R\$7500,00         |  |  |
|                                               |                |                   | <b>TOTAL</b>   | R\$294755,00       |  |  |

Custo Total - Método de Décourt-Quaresma (1978)

| <b>Descrição</b>                     | <b>Unidade</b> | <b>Quantidade</b> | <b>Custo Unitário</b> | <b>Custo Total</b> |
|--------------------------------------|----------------|-------------------|-----------------------|--------------------|
| Estaca $\omega$ 26<br>Pré-moldada    | metro          | 2886              | 117.50                | R\$339105,00       |
| Emenda em<br>solda                   | unidade        | 91                | 50,00                 | R\$4550,00         |
| <b>Bate estaca</b><br>e equipamentos | unidade        |                   | 7500,00               | R\$7500,00         |
|                                      |                |                   | <b>TOTAL</b>          | R\$351155,00       |

Custo Total - Método de Teixeira (1996)

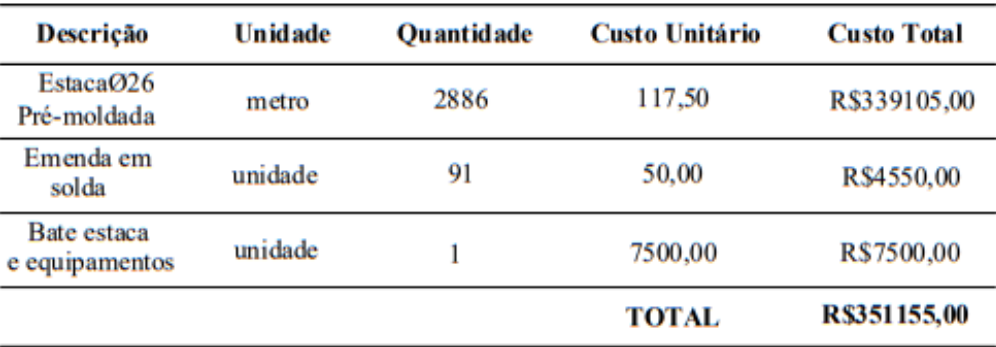

### **APÊNDICE B**

# **Resultados**

<span id="page-63-0"></span>O SisDEst é um programa de dimensionamento de estacas pré-moldadas desenvolvido por estudantes do curso Engenharia Civil da Universidade Federal de Lavras. Dúvidas, críticas e sugestões podem ser enviadas aos endereços de e-mails listados abaixo:

Eduardo Souza Cândido Milena Camila de Oliveira Millena Cristina Barros

eduardo.candido@ufla.br mcoliveira6@outlook.com millenacbarros@gmail.com.br (Professor orientador) (Desenvolvedora) (Desenvolvedora)

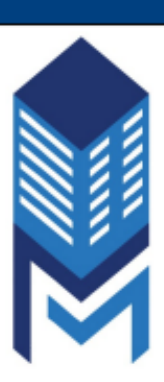

### Dados de Identificação

Tipo de Obra: Residencial Endereço: Rua Adolpho Sbampato Proprietário: Cristiane Projetista: Matriz Engenharia Data: 22/10/2019 Área de Projeção (m<sup>2</sup>): 170 Número de Sondagens Realizadas: 1

### **Dimensionamento**

Dimensionamento de estacas de concreto pré-moldado com seção circular e dimensão Ø33.

O dimensionamento é válido para estacas de seção vazada ou não.

O topo da estaca deve estar na profundidade de 1 metro.

O comprimento máximo da estaca pré-moldada é de 12 metros quando não há possibilidade de emendas, devido a limitação do transporte.

A carga admissível da estaca pode ser determinada por métodos teóricos ou semiempíricos.

O SisDEst utiliza três metodologias semiempíricas de autores brasileiros para determinação da capacidade de carga e, consequentemente, da carga admissível da estaca, que são amplamente empregadas tanto no Brasil quanto no exterior, sendo estas: Aoki-Velloso (1975), Décourt-Quaresma (1978) e Teixeira (1996).

Os cálculos são realizados com base no ensiao de simples reconhecimento com SPT.

## Método 1: Aoki-Velloso (1975)

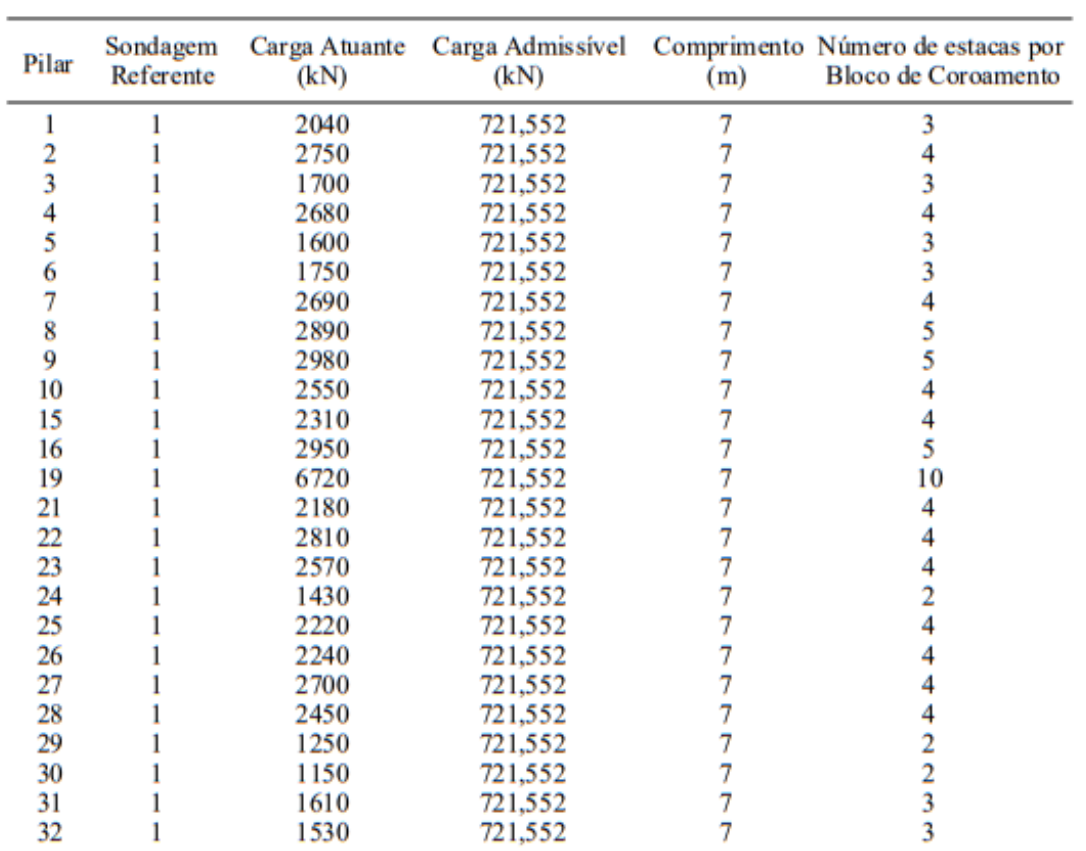

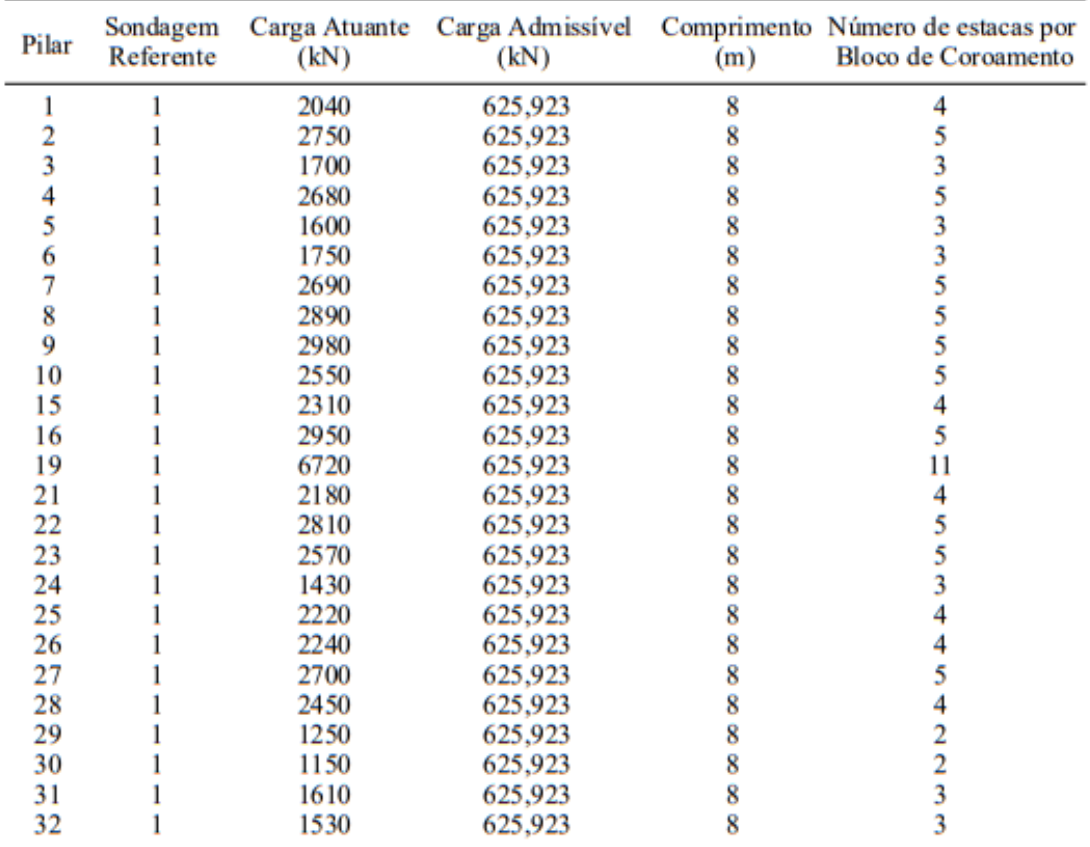

## Método 2: Décourt-Quaresma (1978)

Método 3: Teixeira (1996)

| 2040<br>8<br>582,303<br>2750<br>582,303<br>8<br>3<br>1700<br>582,303<br>2680<br>582,303<br>8<br>5<br>1600<br>582,303<br>8<br>1750<br>582,303<br>6<br>7<br>2690<br>582,303<br>8<br>8<br>2890<br>582,303<br>8<br>9<br>2980<br>582,303<br>10<br>2550<br>582,303<br>8<br>15<br>2310<br>582,303<br>8<br>16<br>2950<br>582,303<br>19<br>6720<br>12<br>582,303<br>8<br>21<br>2180<br>582,303<br>8<br>22<br>2810<br>582,303<br>8<br>23<br>2570<br>582,303<br>8<br>24<br>1430<br>582,303<br>8<br>25<br>2220<br>582,303<br>26<br>2240<br>582,303<br>8<br>27<br>2700<br>582,303<br>8<br>28<br>2450<br>582,303<br>8<br>29<br>1250<br>8<br>582,303<br>30<br>1150<br>582,303<br>8<br>31<br>1610<br>8<br>582,303<br>8 | Pilar | Sondagem<br>Referente | (kN) | Carga Atuante Carga Admissível<br>(kN) | (m) | Comprimento Número de estacas por<br>Bloco de Coroamento |
|----------------------------------------------------------------------------------------------------|-------|-----------------------|------|----------------------------------------|-----|----------------------------------------------------------|
|                                                                                                    |       |                       |      |                                        |     |                                                          |
|                                                                                                    |       |                       |      |                                        |     |                                                          |
|                                                                                                    |       |                       |      |                                        |     |                                                          |
|                                                                                                    |       |                       |      |                                        |     |                                                          |
|                                                                                                    |       |                       |      |                                        |     |                                                          |
|                                                                                                    |       |                       |      |                                        |     |                                                          |
|                                                                                                    |       |                       |      |                                        |     |                                                          |
|                                                                                                    |       |                       |      |                                        |     |                                                          |
|                                                                                                    |       |                       |      |                                        |     |                                                          |
|                                                                                                    |       |                       |      |                                        |     |                                                          |
|                                                                                                    |       |                       |      |                                        |     |                                                          |
|                                                                                                    |       |                       |      |                                        |     |                                                          |
|                                                                                                    |       |                       |      |                                        |     |                                                          |
|                                                                                                    |       |                       |      |                                        |     |                                                          |
|                                                                                                    |       |                       |      |                                        |     |                                                          |
|                                                                                                    |       |                       |      |                                        |     |                                                          |
|                                                                                                    |       |                       |      |                                        |     |                                                          |
|                                                                                                    |       |                       |      |                                        |     |                                                          |
|                                                                                                    |       |                       |      |                                        |     |                                                          |
|                                                                                                    |       |                       |      |                                        |     |                                                          |
|                                                                                                    |       |                       |      |                                        |     |                                                          |
|                                                                                                    |       |                       |      |                                        |     |                                                          |
|                                                                                                    |       |                       |      |                                        |     |                                                          |
|                                                                                                    |       |                       |      |                                        |     |                                                          |
|                                                                                                    | 32    |                       | 1530 | 582,303                                |     | 3                                                        |

## Orçamento

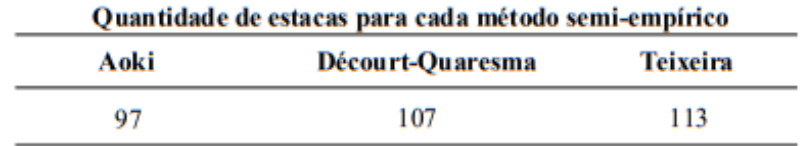

| Custo Total - Método de Aoki e Velloso (1975) |                |                    |                       |                    |  |  |
|-----------------------------------------------|----------------|--------------------|-----------------------|--------------------|--|--|
| <b>Descrição</b>                              | <b>Unidade</b> | <b>Ou antidade</b> | <b>Custo Unitário</b> | <b>Custo Total</b> |  |  |
| EstacaO33<br>Pré-moldada                      | metro          | 679                | 153,20                | R\$104022,80       |  |  |
| Emenda em<br>solda                            | unidade        |                    | 54,90                 | R\$0,00            |  |  |
| <b>Bate estaca</b><br>e equipamentos          | unidade        |                    | 3800,00               | R\$3800,00         |  |  |
|                                               |                |                    | <b>TOTAL</b>          | R\$107822,80       |  |  |

Custo Total - Método de Décourt-Quaresma (1978)

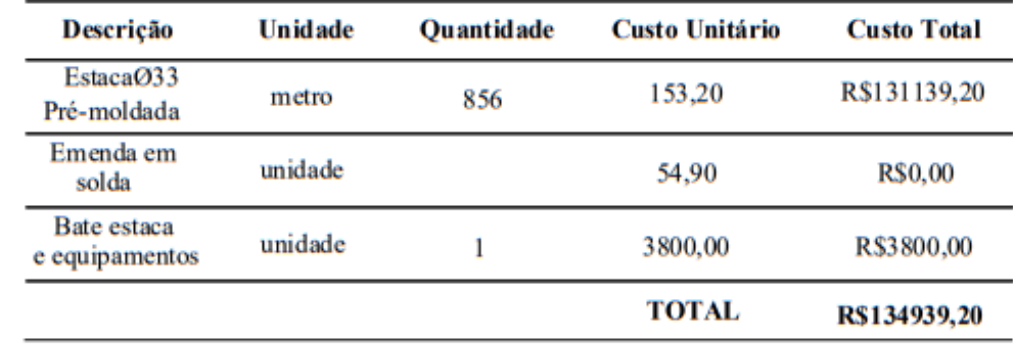

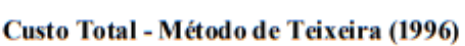

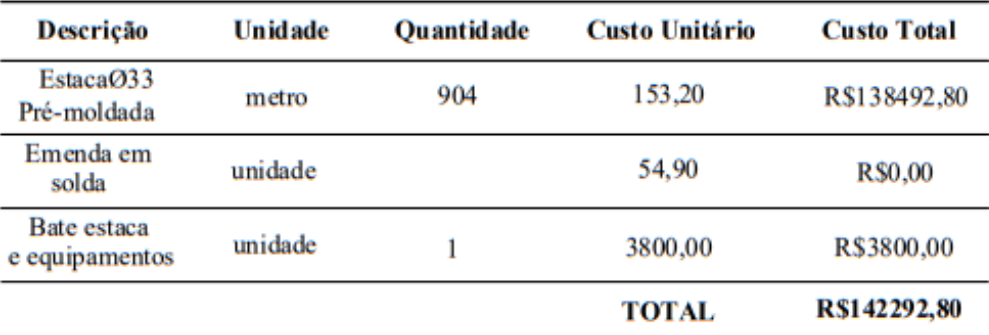

SisDEst - Sistema de Dimensionamento de Estacas

 $\overline{a}$